## UNIVERSIDADE TECNOLÓGICA FEDERAL DO PARANÁ DEPARTAMENTO ACADÊMICO DE ELETRÔNICA DEPARTAMENTO ACADÊMICO DE MECÂNICA CURSO SUPERIOR DE TECNOLOGIA EM MECATRÔNICA INDUSTRIAL

# LEANDRO ARANTES PEREIRA RUFFINI MATHEUS BERTHOLDO KOZIKOSKI VICTOR HENRIQUE ALVES RIBEIRO

## **PROJETO DE AUTOMAÇÃO DE UM ABRASÔMETRO TIPO RODA-DE-BORRACHA**

TRABALHO DE CONCLUSÃO DE CURSO

CURITIBA 2012

# LEANDRO ARANTES PEREIRA RUFFINI MATHEUS BERTHOLDO KOZIKOSKI VICTOR HENRIQUE ALVES RIBEIRO

## **PROJETO DE AUTOMAÇÃO DE UM ABRASÔMETRO TIPO RODA-DE-BORRACHA**

Trabalho de Conclusão de Curso de graduação, apresentado à disciplina de Trabalho de Diplomação, do Curso Superior de Tecnologia em Mecatrônica Industrial dos Departamentos de Eletrônica – DAELN - e Mecânica – DAMEC - da Universidade Tecnológica Federal do Paraná – UTFPR, como requisito parcial para obtenção do título de Tecnólogo.

Orientador: Prof. Dr. Marcelo Victor Wüst Zibetti

Co-Orientador: Prof. Dr. Ossimar Maranho

CURITIBA 2012

# LEANDRO ARANTES PEREIRA RUFFINI MATHEUS BERTHOLDO KOZIKOSKI VICTOR HENRIQUE ALVES RIBEIRO

## **PROJETO DE AUTOMAÇÃO DE UM ABRASÔMETRO TIPO RODA-DE-BORRACHA**

Este trabalho de conclusão de curso foi apresentado no dia 05 de Julho de 2012, como requisito parcial para obtenção do título de Tecnólogo em Mecatrônica Industrial, pela Universidade Tecnológica Federal do Paraná. Os alunos foram arguídos pela Banca Examinadora composta pelos professores abaixo assinados. Após deliberação, a Banca Examinadora considerou o trabalho aprovado.

> Prof. Dr. Milton Luiz Polli Coordenador de Curso Departamento Acadêmico de Mecânica

\_\_\_\_\_\_\_\_\_\_\_\_\_\_\_\_\_\_\_\_\_\_\_\_\_\_\_\_\_

Prof. Dr. Décio Estevão do Nascimento Responsável pela Atividade de Trabalho de Conclusão de Curso Departamento Acadêmico de Eletrônica

\_\_\_\_\_\_\_\_\_\_\_\_\_\_\_\_\_\_\_\_\_\_\_\_\_\_\_\_\_

**BANCA EXAMINADORA**

Prof. Dr. Milton Luiz Polli

**\_\_\_\_\_\_\_\_\_\_\_\_\_\_\_\_\_\_\_\_\_\_\_\_\_\_\_\_\_\_\_**

Prof. Dr. Marcelo Victor Wüst Zibetti Orientador

\_\_\_\_\_\_\_\_\_\_\_\_\_\_\_\_\_\_\_\_\_\_\_\_\_\_\_\_

Prof. M. Sc. Guilherme Alceu Schneider

\_\_\_\_\_\_\_\_\_\_\_\_\_\_\_\_\_\_\_\_\_\_\_\_\_\_\_\_\_\_\_

### **AGRADECIMENTOS**

Ao professor orientador Prof. Dr. Marcelo Victor Wüst Zibetti e ao Co-Orientador Prof. Dr. Ossimar Maranho pela ajuda durante o desenvolvimento e elaboração deste projeto.

Aos professores e funcionários da instituição que nos auxiliaram durante a construção deste projeto, fornecendo materiais e ajuda quando necessário.

Aos colegas pela ajuda e troca de informações.

Aos estagiários do DAMEC pela ajuda na confecção e montagem das partes mecânicas do projeto.

À UTFPR, que permitiu o uso de equipamentos e laboratórios para experimentos, testes e construção do protótipo.

À MKR, por usinar a grande maioria das peças.

Aos familiares, namoradas e amigos, pelo amor, paciência e apoio.

Aristotle (fourth century BC): "if the instrument could accomplish its own tasks obeying or anticipating the will of the people ..."(ROMANO, 2002)

Aristóteles (século IV a.c): "se os instrumentos pudessem realizar suas próprias tarefas obedecendo ou antecipando o desejo das pessoas..." (ROMANO, 2002).

### **RESUMO**

RUFFINI, Leandro Arantes Pereira; KOZIKOSKI, Matheus Bertholdo; RIBEIRO, Victor Henrique Alves. **Projeto de automação de um abrasômetro tipo roda-de-borracha**. 2012. 62 f. Trabalho de Conclusão de Curso (Curso Superior de Tecnologia em Mecatrônica Industrial), Departamentos Acadêmicos de Eletrônica e Mecânica, Universidade Tecnológica Federal do Paraná. Curitiba, 2012.

Este trabalho trata da automação de um abrasômetro do tipo roda-de-borracha, equipamento muito utilizado nas pesquisas de abrasão para mineradoras e transportadores de terras. Consiste em uma roda de borracha que, com a ajuda de material abrasivo e a aplicação de uma força constante, desgasta um corpo de prova à medida que gira. A automação desta máquina tem como objetivo a aquisição das forças aplicadas ao corpo de prova durante o processo, o que possibilita a geração de relatórios e uma análise mais profunda por parte do usuário. Para isto, foi desenvolvida uma adaptação mecânica, capaz de forçar o corpo de prova em direção à roda-de-borracha, e um software supervisório, responsável por realizar a interface entre a máquina e o operador. Traz como resultados: um controle preciso da força aplicada ao corpo de prova; uma interface de fácil manuseio para o usuário; e a geração de relatórios com dados importantes para a análise e estudo do desgaste da peça, como forças aplicadas e coeficiente de atrito da peça.

**Palavras-chave:** Automação. Abrasão. Abrasômetro de roda-de-borracha.

### **ABSTRACT**

RUFFINI, Leandro Arantes Pereira; KOZIKOSKI, Matheus Bertholdo; RIBEIRO, Victor Henrique Alves. **Automation project of a rubber-wheel abrasion test machine**. 2012. 62 f. Trabalho de Conclusão de Curso (Curso Superior de Tecnologia em Mecatrônica Industrial), Departamentos Acadêmicos de Eletrônica e Mecânica, Universidade Tecnológica Federal do Paraná. Curitiba, 2012.

This work is about the automation of a rubber-wheel abrasion test machine, equipment which is commonly used in abrasion researches by mining and soil carrier industries. It consists of a wheel which, with help of an abrasive material and the appliance of a constant force, wears a specimen while it spins. This machine's automation's goal is to acquire forces being applied to the sample during the process, which makes possible the creation of reports and a deep analysis by the operator. To make it possible, it was built a mechanical adaptation, capable of pressing the sample towards the rubber-wheel, and a supervisory software, responsible for making the interface between the user and the machine. It brings as results: an accurate control of the force applied to the sample; an easy to use interface for the user; and the creation of reports with significant data for the analysis and study of the specimen's wear, such as applied forces and friction coefficient.

**Keywords:** Automation, Abrasion, Rubber-wheel abrasion test machine.

# **LISTA DE FIGURAS**

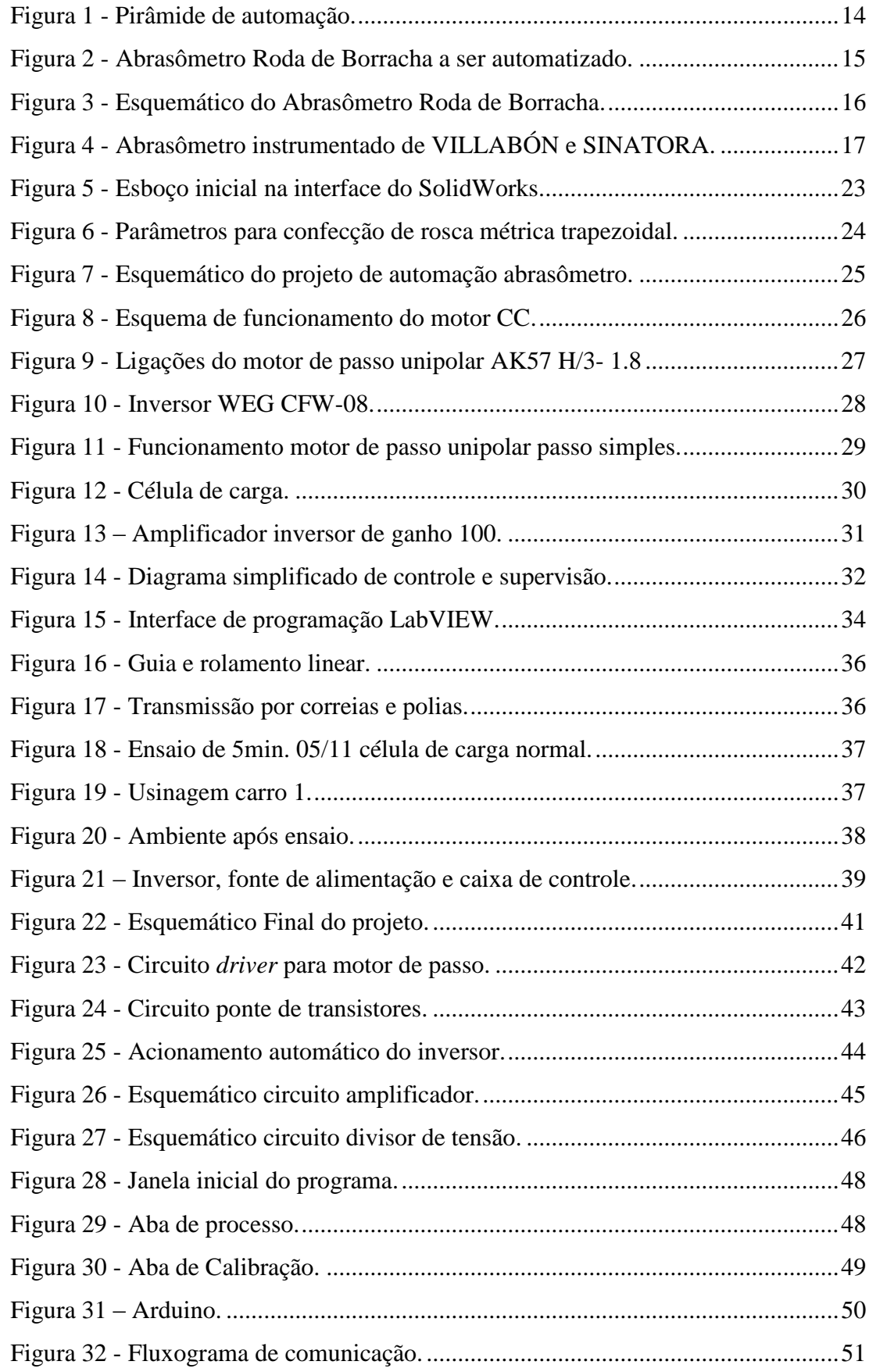

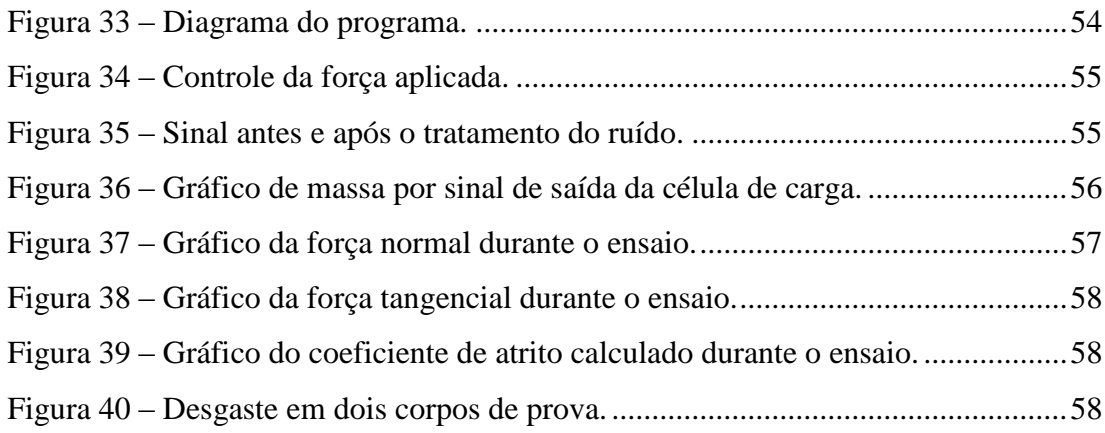

### **LISTA DE SIGLAS**

ABNT- Associação Brasileira de Normas Técnicas.

AISI - Instituto Americano de Ferro e Aço (*American Iron and Steel Institute*).

ASTM - Sociedade Americana de Ensaio de Materiais (*American Society for Testing and Materials*).

CA - Corrente Alternada.

CC - Corrente Continua.

CLP – Controlador Lógico Programável

DAQ - Aquisição de dados (*Data Acquisition*).

ERP - Recurso de Planejamento da Empresa *(Enterprise Resource Planning)*

HP - *Horse Power*.

IHM - Interface Homem Máquina.

Kgf - Kilograma Força.

MES - Sistemas de Execução de Manufatura (*Manufacturing Execution System)*

SAE - Sociedade dos Engenheiros Automotivos *(Society of Automotive Engineers*)

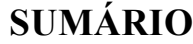

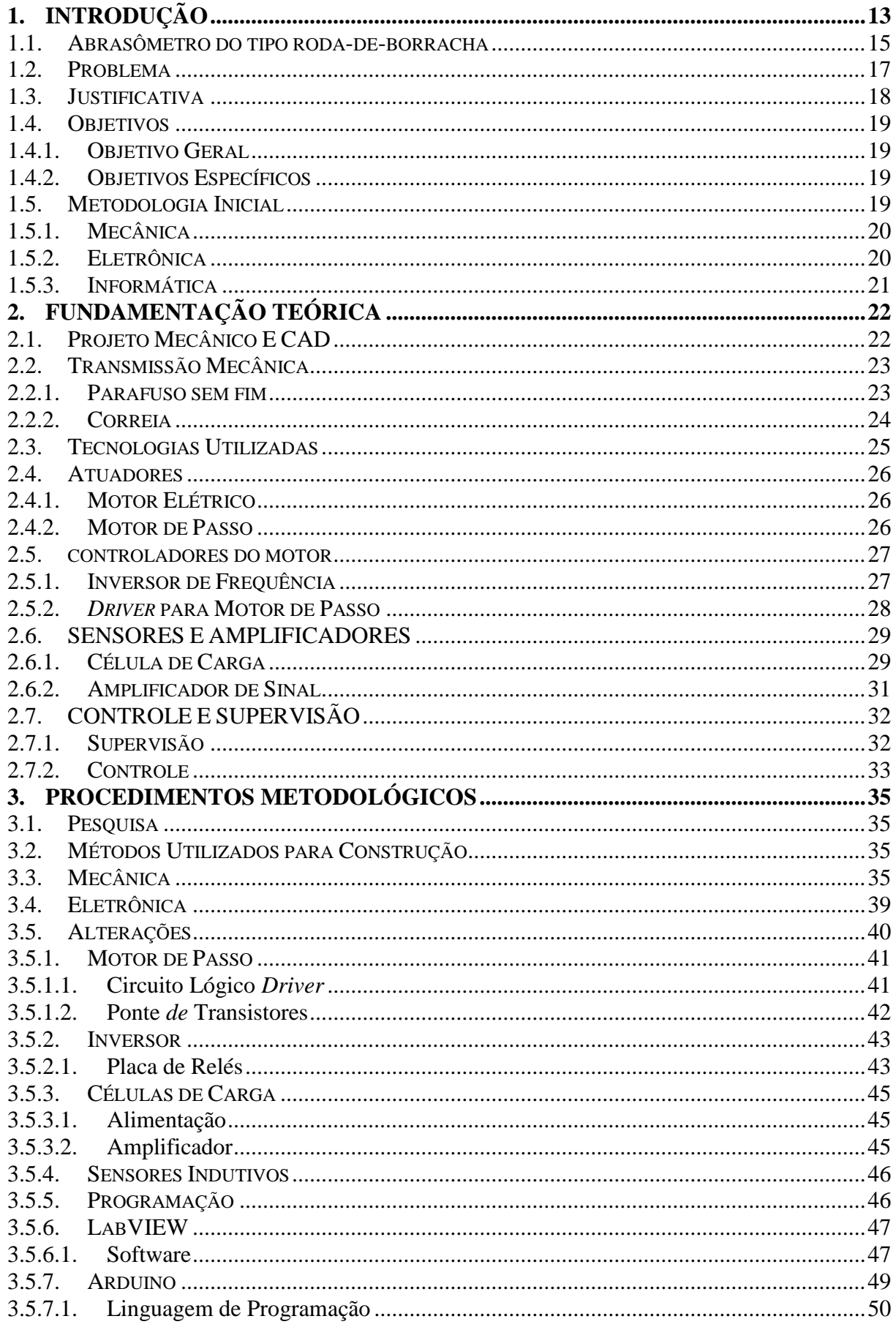

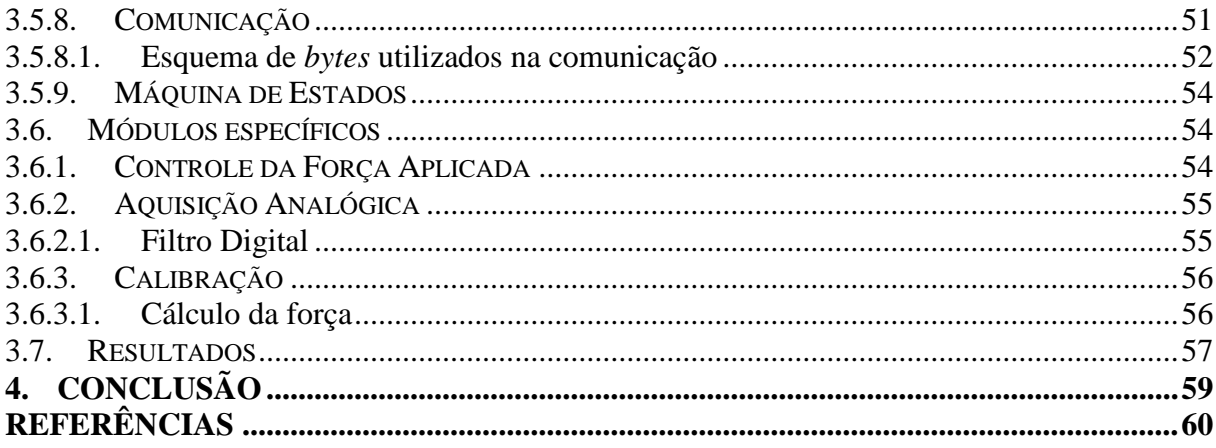

# <span id="page-12-0"></span>**1. INTRODUÇÃO**

No início do século XX, após ocorrerem às revoluções industriais, houve um grande aumento na produção de bens de consumo. A demanda por estes produtos cresce e fez com que a indústria buscasse formas de elevar ainda mais a produção. Uma destas formas é através da utilização da automação para substituir algumas posições de trabalho do homem. Os processos automatizados podem trabalhar 24 horas por dia, 30 dias no mês, e 12 meses no ano e, se não existirem quebras, eles podem trabalhar sem parar e com a mesma precisão e ritmo do primeiro minuto de trabalho. Já o homem não pode trabalhar no mesmo ritmo, pois necessita de descanso. A utilização de processos automatizados contribuiu para o aumento da produção e da qualidade de trabalho, além de reduzir o custo unitário dos produtos produzidos e de flexibilizar os processos, conforme Groover (1988).

No mercado atual existem inúmeros processos automatizados, assim como outros em processo de automatização, tais como, linha de produção automotiva, sistemas de tratamento d'água, fabricação de produtos químicos (petróleo, ácido, etc), além de máquinas industriais e experimentais, como as utilizadas para ensaios em laboratórios.

Mas, o que é automação? Para Morais e Castrucci (2007), a palavra automação foi inventada pelo marketing da indústria de equipamentos em meados de 1960. O neologismo buscava enfatizar a utilização de computadores no controle automático industrial. A automação hoje, segundo Morais e Castrucci (2007), estende-se para qualquer sistema que utilize computadores para substituir o homem em favor de sua segurança, da qualidade dos produtos, da rapidez da produção ou da redução de custos.

Em contrapartida, Silveira e Santos (1999) dizem que a automação é um conceito e um conjunto de técnicas por meio das quais se constroem sistemas ativos. Estes sistemas são capazes de atuar com uma eficiência ótima, principalmente através do uso de informação recebidas do meio sobre o qual atuam.

Segundo Rosário (2005), a automação industrial é o que se poderia chamar de tecnologia integradora de três áreas: a eletrônica, com o uso de hardware; a mecânica, com o uso de dispositivos mecânicos (atuadores), e a informática, com o uso de software.

A automação industrial exige a realização de muitas funções, podendo formar um sistema de controle completo e complexo, com diferentes níveis. Podemos comparar o sistema técnico com o sistema biológico, ou seja, o corpo humano (IORIO, 2002 apud ROSARIO, 2005, p.5)<sup>1</sup>. Um exemplo desta comparação é a Pirâmide de Automação conforme figura 1, nela a automação é classificada em cinco níveis: $<sup>1</sup>$ </sup>

1º Nível: Dispositivos de campo, sensores e atuadores.

2º Nível: Controle.

 $\overline{a}$ 

3º Nível: Supervisão.

4º Nível: Gerenciamento de planta como o MES (Sistemas de Execução de Manufatura).

5º Nível: Gerenciamento corporativo como o ERP (Recurso de Planejamento da Empresa).

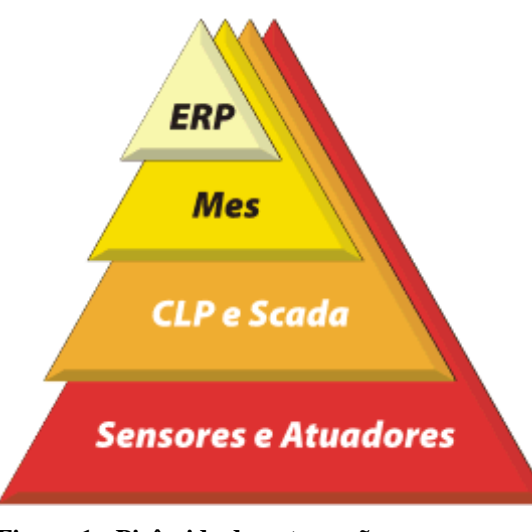

**Figura 1 - Pirâmide de automação. Fonte: People-Team (2010).**

<span id="page-13-0"></span>Segundo Rosário (2005), nas últimas décadas a automação industrial foi dividida em três classes: a rígida, a flexível e a programável. É denominada de automação rígida quando o volume de produção é muito elevado e a variedade de produtos é pequena. Já a automação flexível, que é decorrente da junção da mecânica com o tratamento da informação pela informática e a eletrônica, possui uma produção intermediária. Contudo, a automação flexível é capaz de fabricar diversos produtos simultaneamente na mesma linha de produção. Por fim, a automação programável diferencia-se da flexível pela produção em pequenos lotes, causando uma reprogramação a cada lote, porem tem capacidade de produzir uma variedade ainda maior de produtos (ROSÁRIO, 2005).

<sup>&</sup>lt;sup>1</sup> IORIO,L. C., Redes de comunicação em automação industrial: ênfase na solução tecnológica da plataforma Pipefa. Dissertação de mestrado - Faculdade de Engenharia Mecânica, Unicamp, 2002.

Para qualquer sistema de automação é necessária uma unidade que efetue o controle na planta, está unidade de controle geralmente é um controlador lógico programável (CLP). O primeiro CLP surgiu em 1968 baseando-se nas especificações da General Motors, com a finalidade de substituir os painéis de relés que além de tomarem muito espaço, quando precisavam fazer qualquer alteração na linha de produção, era necessária que a mesma fosse parada, demorando muito tempo para qualquer alteração. As vantagens do uso de um CLP são: linguagem de programação de alto nível, toda fiação fica resumida em entradas e saídas, comunicação em rede e a confiabilidade operacional. (SILVEIRA; SANTO, 1999).

Assim como nas grandes plantas, pequenos processos e equipamentos também requerem automação. Sendo assim, neste projeto será desenvolvida a automação de um abrasômetro do tipo roda-de-borracha. Este equipamento pertence ao laboratório de Soldagem e Aspersão Térmica (LASAT) do DAMEC, foi criado no trabalho de conclusão de curso de Baratieri, Franchin e Moletta (2009) conforme figura 2. Contudo ele deve ser automatizado para melhor controle, aproveitamento e análise dos resultados dos ensaios.

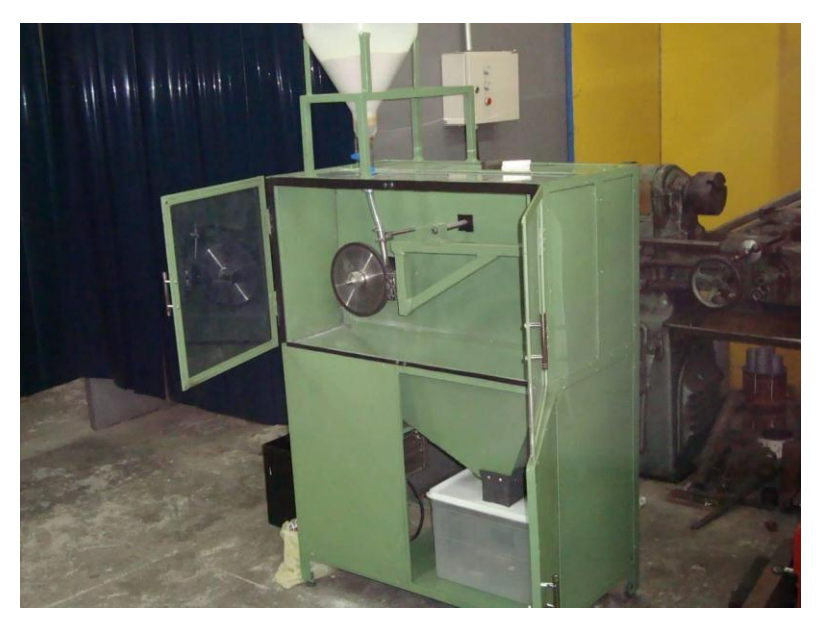

**Figura 2 - Abrasômetro Roda de Borracha a ser automatizado. Fonte: Baratieri, Franchin e Moletta (2009, p.111).**

### <span id="page-14-1"></span><span id="page-14-0"></span>1.1. ABRASÔMETRO DO TIPO RODA-DE-BORRACHA

O abrasômetro do tipo roda-de-borracha foi apresentado pela primeira vez por Haworth em 1948 (BORIK, 1972). Consiste de uma roda-de-borracha que gira em contato com o corpo de prova de material metálico, com grãos abrasivos que retiram material da interface de contato conforme figura 3. Callister Jr. (2005) define abrasivo como um material duro e resistente ao desgaste (comumente uma cerâmica) usado para desgastar, esmerilhar ou cortar outro material.

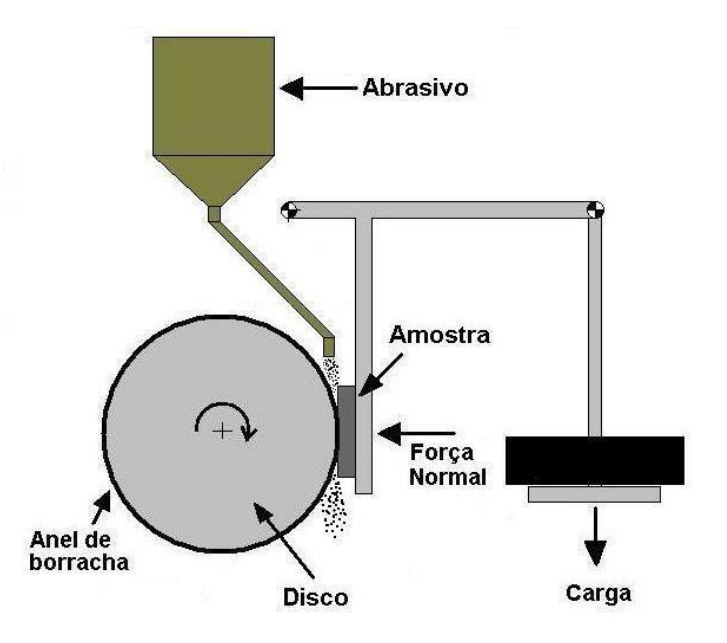

**Figura 3 - Esquemático do Abrasômetro Roda de Borracha. Fonte: Castro (2010).**

<span id="page-15-0"></span>O ensaio é normatizado pela ASTM G 65-00 2001 e funciona da seguinte forma:

O grão abrasivo é projetado entre o corpo de prova padrão e a roda, desgastando ambos. Para calcular o desgaste é necessário saber o peso do corpo de prova antes e depois do teste. A Figura 4 mostra um abrasômetro instrumentado, desenvolvido por Villabón, L. e Sinatora, A. em 2006, capaz de mostrar o atrito em tempo real através de seus sensores.

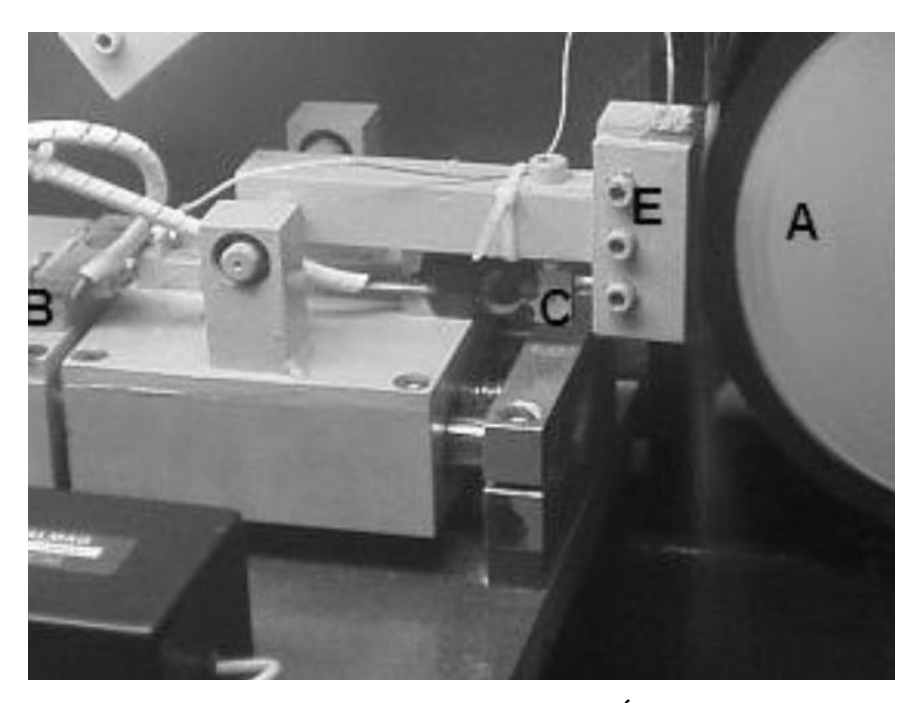

**Figura 4 - Abrasômetro instrumentado de VILLABÓN e SINATORA. Fonte: Villabón, L.; Sinatora, A. (2006).**

<span id="page-16-0"></span>O abrasômetro tipo roda-de-borracha apresenta algumas limitações, tais como: falta da informação sobre a força de atrito e a quantidade de energia gasta no processo de desgaste. Para melhorar esta tarefa, pretende-se automatizar esse equipamento para que seja capaz de mostrar o atrito e outras variáveis em "tempo real", possibilitando a verificação destes dados a cada instante.

### <span id="page-16-1"></span>1.2. PROBLEMA

Os ensaios feitos com o abrasômetro tipo roda-de-borracha apresentam algumas limitações. A primeira é a obtenção da força de atrito do material, que por consequência determina o coeficiente de atrito. Este coeficiente não pode ser determinado, pois esta força é desconhecida. Atualmente o ensaio apresenta como resultado a perda de massa do mesmo, o qual é obtido através de medições em balança de precisão e ferramentas de cálculos.

Outro ponto deficiente no projeto montado está relacionado com a segurança do usuário, pois quando o ensaio apresentar qualquer anormalidade, o usuário não tem como parar pressionando um botão de emergência.

### <span id="page-17-0"></span>1.3. JUSTIFICATIVA

Observando o contexto histórico da automação, pode-se notar que alguns pensadores já postulavam o uso da automação para facilitar ou melhorar as condições dos seres humanos. A primeira referência explícita a esse conceito foi escrita por Aristóteles (século IV a.c): "se os instrumentos pudessem realizar suas próprias tarefas obedecendo ou antecipando o desejo das pessoas..." (ROMANO, 2002).

Já no fim do século XVI, Francis Bacon defendia a idéia "... de que o saber devesse produzir os seus frutos na prática, de que a ciência devesse ser aplicada à indústria, de que os homens tivessem o dever sagrado de se organizarem para melhorar e transformar as condições de vida" (FARRINGTON, 1952 apud DE MASI, 1999, p. 103).<sup>2</sup>

Com estes ideais, e visando facilitar o processo do abrasômetro construído por Baratieri; Franchin e Moletta (2009), surgiu este trabalho. O projeto de automação do abrasômetro visa à facilidade de manuseio do equipamento, visto que, hoje, quando é preciso realizar ensaios de desgaste de material, o usuário precisa de algumas precauções. Isto porque a máquina não apresenta alguns parâmetros de segurança, como botão de emergência para o desligamento geral do equipamento, e também pelo fato de que, no pré-ensaio, quando o motor CA está em funcionamento fazendo com que a roda-de-borracha gire e a areia vá caindo, o usuário precisa segurar o aparato que contém o corpo de prova com a mão.

Além da questão de segurança já mencionada, o mesmo não apresenta a força de atrito presente durante o ensaio. Um modo de facilitar o processo seria a utilização de célula de carga para determinar o atrito e, a utilização dos dados do sistema como tempo decorrido e a força aplicada. Assim, é possível gerar o gráfico com o atrito instantâneo, que pode ser utilizado para saber o tempo total decorrido do ensaio e o atrito em cada segundo.

 $\overline{a}$ 

<sup>2</sup> B. Farrington, Francesco Bacone. Filosofo dell' et'a industriale (Tutin:Einaudi,1952, p.53).

### <span id="page-18-0"></span>1.4. OBJETIVOS

### <span id="page-18-1"></span>1.4.1. Objetivo Geral

Desenvolver um projeto de automação do abrasômetro tipo roda-de-borracha que mostre informações úteis durante o ensaio, seja de fácil operação e proporcione segurança aos usuários.

### <span id="page-18-2"></span>1.4.2. Objetivos Específicos

- Escolher o material para estrutura que apresente baixa relação de custo por benefício.
- Definir o design do projeto de automação do abrasômetro.
- Implementar no projeto alguns itens de segurança.
- Implementar um supervisório com uma interface amigável com auxílio do Software LabVIEW.
- Especificar um sistema de aquisição de dados (DAQ) que seja compatível com o LabVIEW.
- Especificar um inversor de freqüência que apresente baixo custo por benefício.
- Gerar um gráfico do atrito que apresente uma extensão eficiente. (ex: .xls; .txt ou .doc).

### <span id="page-18-3"></span>1.5. METODOLOGIA INICIAL

O projeto inicial da automação do abrasômetro está dividido em três partes:

- Mecânica.
- Eletrônica.
- **•** Informática

#### <span id="page-19-0"></span>1.5.1. Mecânica

A metodologia definida para a área de Mecânica é baseada no desenvolvimento do projeto utilizando o software de desenho mecânico *SolidWorks.* Os laboratórios utilizados para a elaboração dos desenhos foram o laboratório LAPRO (UTFPR) e o laboratório de desenho da empresa Zeit Eletrônica.

No desenvolvimento da parte estrutural mecânica, foi necessária a utilização de tornos, fresas, serras e esmeril, sendo todas estas ferramentas, dos laboratórios de usinagem da UTFPR. Os materiais escolhidos para a confecção da parte estrutural foram: alumínio SAE 5052, aço AISI1020 e aço inox AISI 304.

Para a transmissão de torque foi necessária a utilização de correias e rolamentos, assim como peças de nylon ou teflon usinadas para fins diversos. A fixação mecânica foi composta por parafusos, porcas, arruelas e soldas. Para a soldagem foi utilizado o processo de eletrodo revestido (SMAW), presente no laboratório de soldagem da UTFPR.

#### <span id="page-19-1"></span>1.5.2. Eletrônica

A metodologia utilizada para desenvolvimento dos sistemas eletrônicos ficou dividida em duas partes: atuadores e dados.

Atuadores: Existem dois atuadores neste projeto, um motor de corrente alternada (AC), responsável pela rotação da roda-de-borracha; e um motor de passo, responsável pela movimentação do carrinho que pressiona o corpo de prova contra a roda-de-borracha;

Dados: A aquisição de dados é realizada por duas células de carga cujas saídas são sinais de força normal e tangencial aplicadas no corpo de prova;

Para digitalizar as informações enviadas pelos sensores, utiliza-se uma placa de aquisição de dados, a qual é capaz de interligar o processo e o controlador, recebendo e enviando sinais. As células de cargas apresentam um sinal de saída com amplitude muito baixa para a faixa de operação da placa, portanto, é necessária a construção de amplificadores de sinal, pois com esta é possível fazer a aquisição de dados com placa.

Para o controle dos atuadores, o projeto faz uso de um *driver* de motor de passo e um inversor de frequência para o moto CA.

### <span id="page-20-0"></span>1.5.3. Informática

A informática divide-se em duas partes: Interface Homem Máquina (IHM) e Controle. A IHM é implementada a partir do software LabVIEW, cuja função é receber e enviar sinais para o sistema através da placa de aquisição. Esta placa deve ser compatível com o software da National Instruments. O desenvolvimento do programa é realizado com a ferramenta de programação gráfica do LabVIEW.

A principal função do programa é controlar os atuadores do sistema, a partir dos sinais recebidos das células de carga, motor CA e de passo. As funções secundárias são os registros dos sinais recebidos, através de gráficos que indicam o andamento do processo.

# <span id="page-21-0"></span>**2. FUNDAMENTAÇÃO TEÓRICA**

Estão descritos nos itens a seguir as informações que fornecem embasamento teórico para o desenvolvimento deste projeto. No item 2.1 e 2.2 estão descritos conceitos e informações que auxiliam no desenvolvimento da automação do abrasômetro tipo roda-deborracha, do projeto e transmissão de torque. Já o item 2.3 menciona as tecnologias de hardware e software presentes.

### <span id="page-21-1"></span>2.1. PROJETO MECÂNICO E CAD

A concepção da parte mecânica é realizada com o auxílio de um programa CAD (*Computer Aided Design* ou Projeto Auxiliado por Computador) da empresa francesa *Dassault Systemes* chamado SolidWorks, no qual é possível desenvolver o projeto primeiramente em 3D. Segundo Black (1998), existem cinco razões de se usar uma ferramenta CAD para dar suporte a função do projeto de engenharia:

- Aumentar a produtividade do projeto;
- Aprimorar a qualidade do projeto;
- Melhorar a documentação do projeto;
- Criar um banco de dados de manufatura;
- Reduzir o tempo e esforço necessário para modificar e atualizar o projeto.

Assim, não é necessário gastar com a concepção de protótipos que posteriormente serão modificados para melhoria do mesmo. Com isso, o custo do projeto e o tempo de desenvolvimento são reduzidos consideravelmente. A figura 5 traz um esboço do projeto e a interface do SolidWorks.

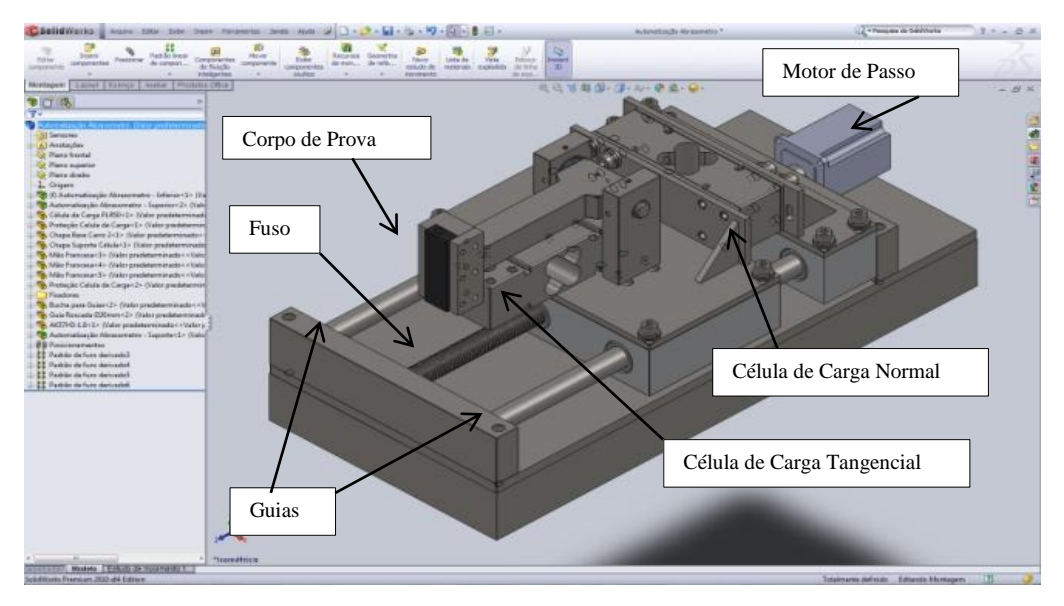

**Figura 5 - Esboço inicial na interface do SolidWorks. Fonte: Autoria própria.**

# <span id="page-22-1"></span><span id="page-22-0"></span>2.2. TRANSMISSÃO MECÂNICA

As transmissões mecânicas são responsáveis pela transferência da força exercida pelo motor para a unidade móvel. Para a movimentação da base de alumínio, o projeto faz uso dos elementos transferidores de energia (eixos ou correia) descritos a seguir.

### <span id="page-22-2"></span>2.2.1. Parafuso sem fim

Segundo Niemann (1971), são empregados para eixos reversos com relações de multiplicação de 1 a 100 por estágio, ou maiores, podendo apresentar um rendimento de até 97%. Porém, seu rendimento apresenta uma relação inversa ao aumento da relação de multiplicação. A transmissão tipo parafuso é considerada silenciosa e amortece melhor as vibrações que outros tipos de transmissão.

O parafuso sem fim será usinado usando a norma NBR 5868 NB 319 - Rosca métrica trapezoidal ISO sendo especificada para o uso de roscas trapezoidais Tr20x2 - 7e. Na figura 6 é possível verificar a quantidade de parâmetros que são necessários para se projetar uma rosca trapezoidal.

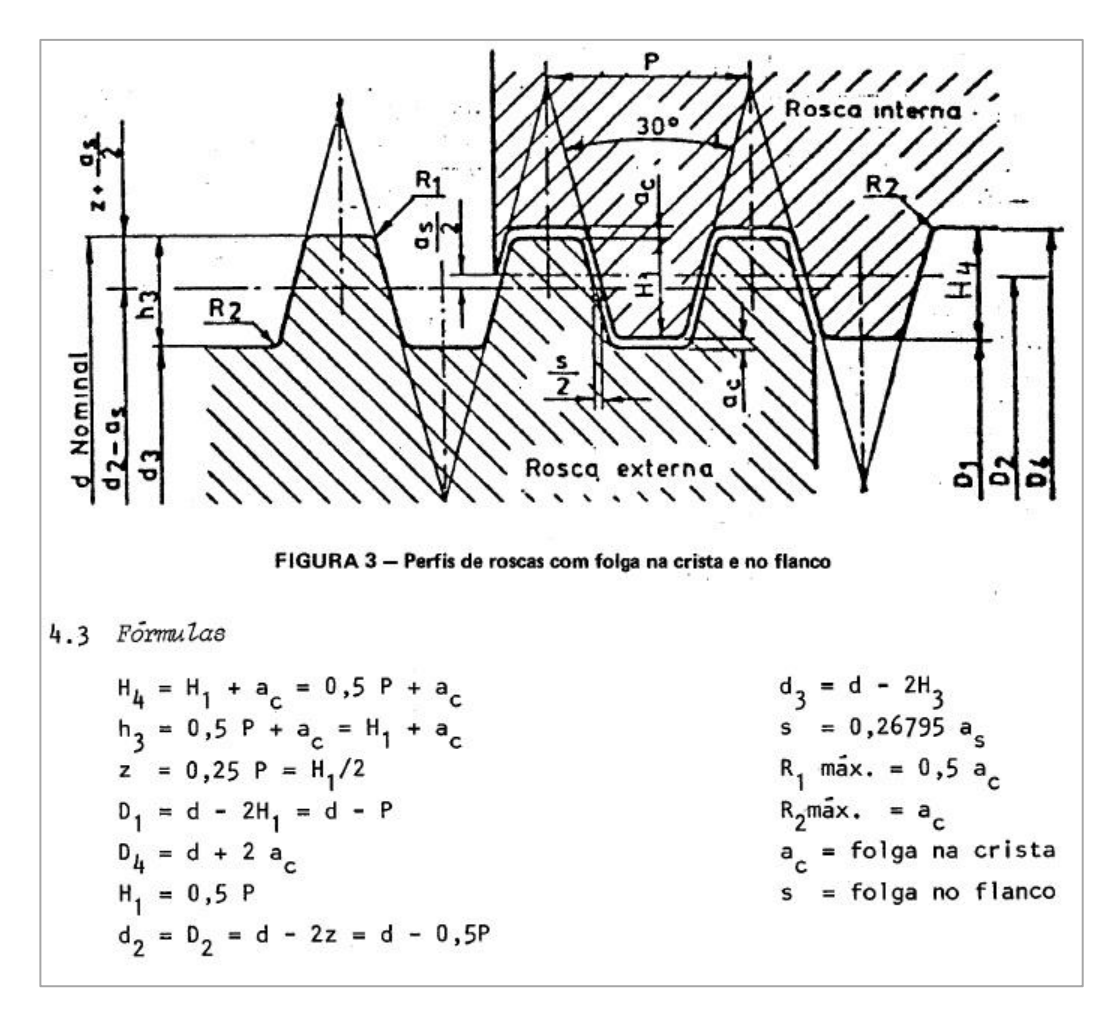

<span id="page-23-0"></span>**Figura 6 - Parâmetros para confecção de rosca métrica trapezoidal. Fonte: NBR 5868 - NB 319 (2001).**

#### <span id="page-23-1"></span>2.2.2. Correia

São utilizadas tanto para eixos paralelos quanto reversos, e caracterizadas por construção simples, funcionamento silencioso e capacidade de absorção de choques. Além disso, possuem rendimento elevado, podendo chegar a 98% a um custo mais baixo se comparado com outros tipos de transmissões. A desvantagem de usar correia para transferência de energia é que a vida útil dela são menores, podendo ainda apresentar um escorregamento de 1 a 3% na sua transmissão (NIEMANN,1971).

A correia utilizada é do tipo sincronizadora em borracha com cordonéis em fibra de vidro, comumente conhecida como correia XL, que apresenta um passo de 1/5"(5,08mm). Após a verificação do tamanho da correia através da simulação usando CAD, verificou-se que seria necessário o uso da 210XL, o qual apresenta comprimento primitivo com circunferência

de 21" (533,40mm). O sistema consegue utilizar correias quer variam desde 200XL (508,00mm) à 220XL(558,80mm).

### <span id="page-24-1"></span>2.3. TECNOLOGIAS UTILIZADAS

O esquemático eletrônico inicial pode ser visualizado na figura 7. O papel do controle central é feito por um programa no computador, que neste caso é o próprio programa supervisório. Uma placa de aquisição de dados (DAQ) faz o papel da interface entre o computador e os componentes da máquina. Entre outros componentes especificados inicialmente, temos: *driver* para o motor de passo; amplificadores para os sinais de saída das células de carga; opto-acoplador para o acionamento da válvula solenóide, que deve controlar a queda de grãos; uma barreira-óptica para verificar a queda de grãos; *encoder* para reconhecer a rotação da roda-de-borracha; e inversor de frequência para acionar o motor de corrente alternada da roda-de-borracha

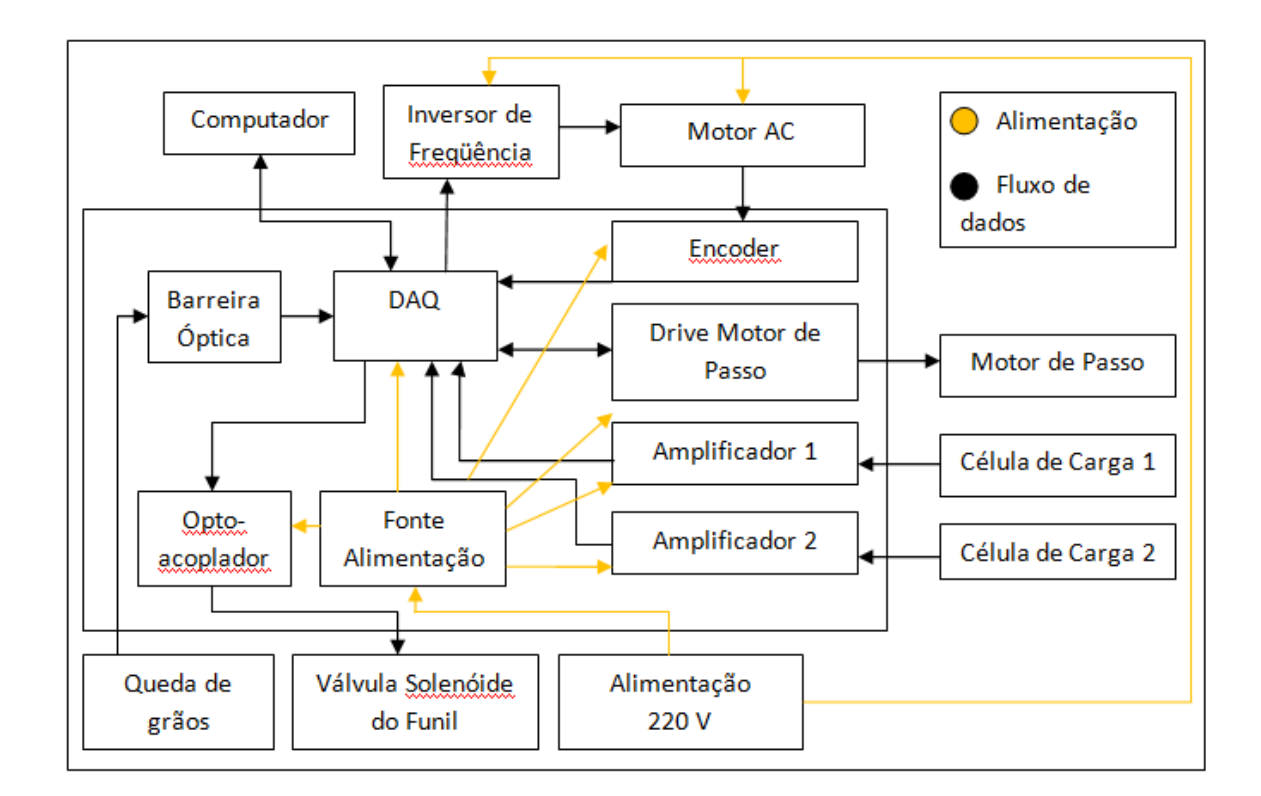

<span id="page-24-0"></span>**Figura 7 - Esquemático do projeto de automação abrasômetro. Fonte: Autoria própria.**

### <span id="page-25-1"></span>2.4. ATUADORES

Atuadores são elementos que realizam ações mecânicas, sendo que os mais conhecidos são os motores, as válvulas e os atuadores lineares.

#### <span id="page-25-2"></span>2.4.1. Motor Elétrico

Segundo Bird (2009), os motores elétricos funcionam com princípios eletromagnéticos, existindo diversas abordagens. Uma delas é o motor que possui um imã fixo, com os pólos norte e sul, e um rotor. O rotor, parte do motor que sofre rotação, possui uma bobina que, quando sofre a aplicação de uma corrente elétrica, gera um campo magnético que também possui pólo-norte e pólo-sul. Com isso, o imã permanente fixo e o imã induzido formado na bobina do rotor irão gerar um movimento rotacional, como mostrado na figura 8.

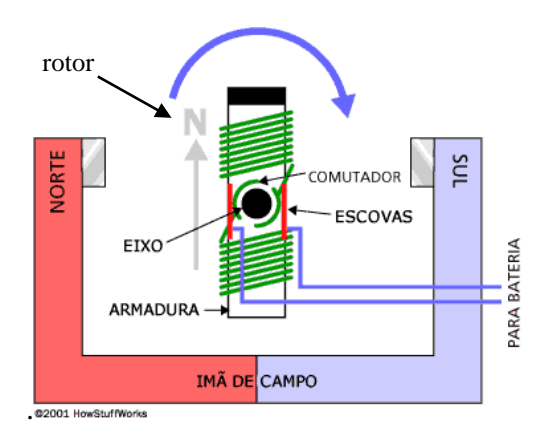

**Figura 8 - Esquema de funcionamento do motor CC. Fonte: How stuff works (2010).**

#### <span id="page-25-3"></span><span id="page-25-0"></span>2.4.2. Motor de Passo

Segundo Acarnley (1982), os motores de passo possuem número fixo de pólos magnéticos no seu rotor, possuem também bobinas que são acionadas pelo controlador. Ao acionar uma bobina, será gerado um campo eletromagnético, isto moverá o rotor, pois seu pólo será atraído pelo campo da bobina. Acionando as bobinas periodicamente e na ordem correta, é possível fazer com que o motor de passo sofra rotação. O número de passos

depende do número de pólos que o motor possui. A figura 9 apresenta um esquema de ligação de um motor unipolar com especificações descrita na tabela 1.

| <b>NEMA</b> | Conexão        | Torque (kgf/cm) | Corrente (A/Fase) | Tensão (V/Fase) |
|-------------|----------------|-----------------|-------------------|-----------------|
| 23          | <b>Bipolar</b> |                 | 2,1               | 4.Z             |
|             | Unipolar       | 10,5            |                   |                 |

**Tabela 1- Especificações do motor de passo AK57H/3-1.8**

**Fonte: Akiyama (2010).**

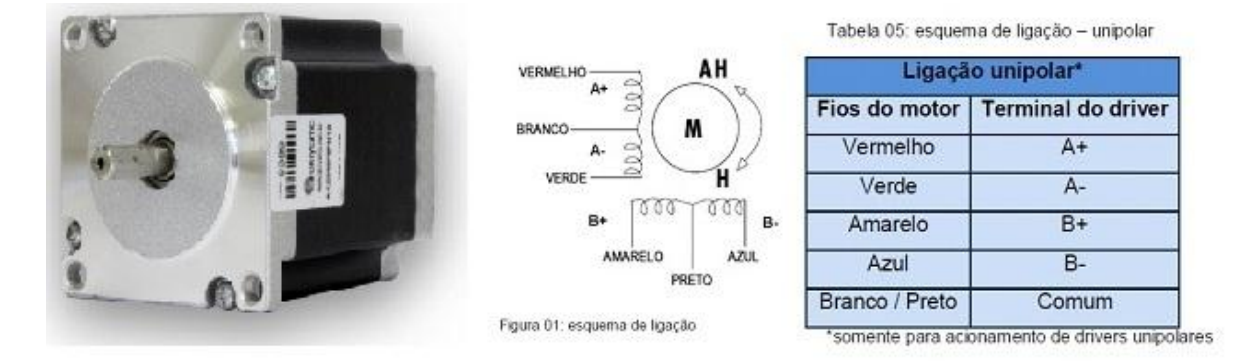

<span id="page-26-0"></span>**Figura 9 - Ligações do motor de passo unipolar AK57 H/3- 1.8 Fonte: Akiyama (2010).**

### <span id="page-26-1"></span>2.5. CONTROLADORES DO MOTOR

Para controlar os motores de passo e CA são necessários: um inversor de frequência, para o motor CA; e um circuito *driver*, para o motor de passo.

### <span id="page-26-2"></span>2.5.1. Inversor de Frequência

Segundo Franchi (2009), inversores de frequência são equipamentos eletrônicos que transformam a tensão senoidal da rede em tensão contínua e, então, convertem em um sinal de amplitude e frequência variáveis. Com isso, é possível controlar sua velocidade, torque, sentido e frenagem de um motor de corrente alternada. Eles podem ser controlados por sinais

discretos, uma IHM, ou por um computador, dependendo do modelo. O modelo que se pretende utilizar é o CFW-08 da empresa WEG, figura 10. O interesse nesse inversor se deu pelo fato do mesmo apresentar entradas e saídas digitais e analógicas, além de um indicador de rotações por minuto (RPM), facilitando a verificação da rotação específica que a norma ASTM G-65 recomenda para a realização dos ensaios.

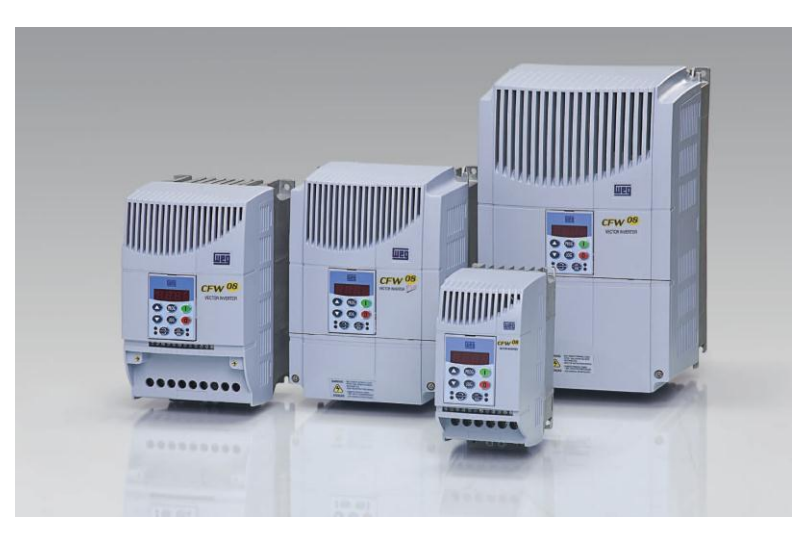

**Figura 10 - Inversor WEG CFW-08. Fonte: WEG (2010).**

#### <span id="page-27-1"></span><span id="page-27-0"></span>2.5.2. *Driver* para Motor de Passo

Segundo Boylestad (2004), o *driver* de motor de passo serve para controlar o acionamento das bobinas do motor. Os *drivers* usualmente recebem sinais de habilita/desabilita rotação, sentido de rotação e velocidade. Outros parâmetros como tipo de passo, simples ou duplo passo, podem ser ajustados diretamente na placa dos *drives*, dependendo do seu modelo. Como esses *drivers* necessitam de poucos sinais, podem ser facilmente controlados por computador, circuitos micro-controlados e placas de aquisição.

A figura 11 exemplifica de maneira simples o funcionamento de um motor de passo. O rotor possui um imã fixo que se move à medida que as bobinas do motor são acionadas passo-a-passo.

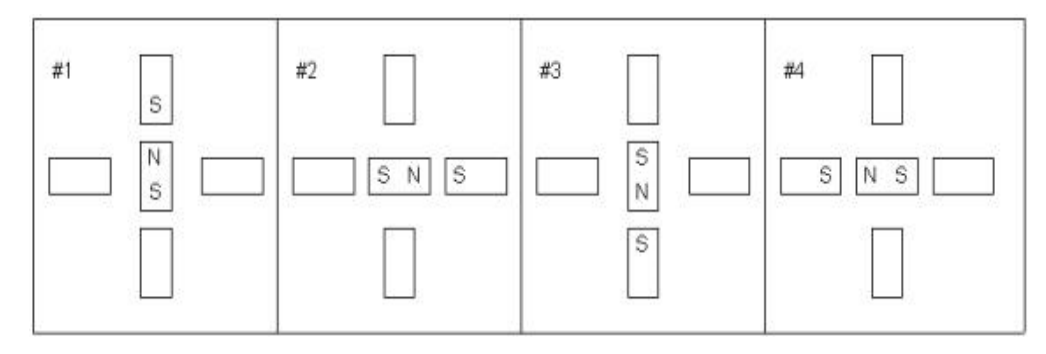

**Figura 11 - Funcionamento motor de passo unipolar passo simples. Fonte: Eletronica.org. (2010).**

### <span id="page-28-1"></span><span id="page-28-0"></span>2.6. SENSORES E AMPLIFICADORES

Segundo Moraes (2007), sensores são amplamente utilizados para verificação de dados que podem ser de natureza física ou química. Sua saída é um sinal (tensão ou corrente) proporcional à entrada reconhecida pelo sensor. Assim, o operador pode saber tudo que está acontecendo na sua planta através de uma IHM. Os amplificadores são comumente implementados quando o sinal de saída é muito baixo, adequando a tensão para que possa ser feita a leitura. Neste trabalho são utilizados alguns sensores: célula de carga e sensor indutivo. É também feita a amplificação dos sinais de saída das células de carga.

### <span id="page-28-2"></span>2.6.1. Célula de Carga

No ensaio de desgaste através do abrasômetro tipo roda-de-borracha, existem duas forças presentes, a normal e a tangencial. Para reconhecer o valor dessas forças, o projeto usará sensores de pressão como célula de carga. Segundo Thomazini (2007), célula de carga é uma estrutura mecânica desenvolvida para receber esforços que deformar-se dentro do regime elástico, embora pequena, essa deformação é suficiente para gerar um sinal de saída linear e compatível com a carga aplicada.

Seu funcionamento consiste na variação da resistência ôhmica de um extensômetro, a célula de carga, figura 12, mede a deformação da peça a ser analisada pela sua deformação e traduz em variação de resistência ôhmica (THOMAZINI, 2007).

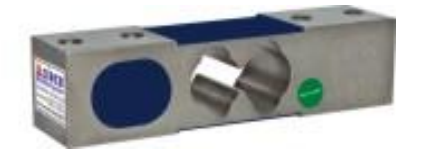

**Figura 12 - Célula de carga. Fonte: Líder Balanças (2010).**

<span id="page-29-0"></span>Segundo Thomazini (2007), o extensômetro elétrico de resistência é um elemento sensível, cuja deformação é equivalente à sua resistência elétrica. Utilizado para medir deformações em diferentes estruturas como pontes, máquinas, locomotivas, navios e associados com transdutores possibilitam a medição de pressão, tensão, força, aceleração. Os transdutores são utilizados no campo da análise de tensão e no uso experimental na medicina, tendo como principais características:

- Alta precisão de medida;
- Baixo custo;
- Excelente resposta dinâmica;
- Excelente linearidade:
- Fácil de instalar;
- Pode se utilizar imerso em água ou em atmosfera de gás corrosivo;
- Possibilidade de efetuar medidas a distância.

Devido a estas características o seu uso é indispensável em qualquer equipamento que seja dedicado ao estudo experimental de medições. Seu processo de fabricação consiste na impressão de uma camada muito fina, cerca de 3 a 8 µm de espessura. O excesso é removido pela corrosão química que ao final do processo somente o formato em grade do desenho é obtido. Essa grade metálica é fixada a um material isolante que serve de suporte ao extensômetro (THOMAZINI, 2007).

Segundo Thomazini (2007), os metais utilizados na fabricação dos strain-gage são ligas com alta resistividade como Constantan (45% Ni, 55% Cu) ou Nicromo (80% Ni, 20% Cr), possibilitando a obtenção de resistências padronizadas como 60, 120, 240, 350, 500 e  $1k\Omega$ .

As células de cargas dividem-se de acordo com o tipo de deformação:

- Flexão (benbing): mede deformações de tração e compressão. Normalmente utilizada para medir de 0,5 a 200 quilos.
- Cisalhamento (shear beam): mede deformações cisalhantes. Normalmente utilizada para medir de 200 a 50.000 quilos.
- Compressão (canister): mede tensões de compressão geradas pela carga. Normalmente utilizada para medir acima de 50.000 quilos

As principais características das células de carga são:

- Capacidade nominal: a força máxima que se deve medir (os fatores de segurança -50% de sobrecarga contra danos de funcionamento e 300% para a ruptura são intrínsecos a célula).
- Sensibilidade: quando a célula estiver carregada esse valor é dado em mV/V aplicado, entre 2 e 3 mV/V. Isso significa que a célula de carga de 30 kgf. de capacidade nominal e 2mV/V de sensibilidade, com tensão de excitação na entrada de 10V, quando sujeita a uma força de 30 kgf., apresenta na saída uma variação de tensão de 20mV.

A célula de carga utilizada neste projeto é a PLR-50, apresenta o tipo flexão e mede até 50 quilos de tração e compressão. Sua sensibilidade é de 2mV/V(alimentação), é do fabricante Líder Balanças.

#### <span id="page-30-1"></span>2.6.2. Amplificador de Sinal

Devido ao baixo sinal fornecido pelas células de carga, é necessário utilizar um amplificador. Para isto, são utilizados circuitos, como o CI 741, que amplificam o sinal, permitindo que sua captação ocorra diretamente pela placa de aquisição. Estes circuitos são projetados utilizando a teoria dos amplificadores operacionais. O nome amplificador operacional se deve ao fato de os antigos computadores analógicos utilizarem estes componentes para realizarem operações lógicas e matemáticas. A figura 13 exemplifica o funcionamento de um amplificador operacional trabalhando como um amplificador inversor de ganho 100.

<span id="page-30-0"></span>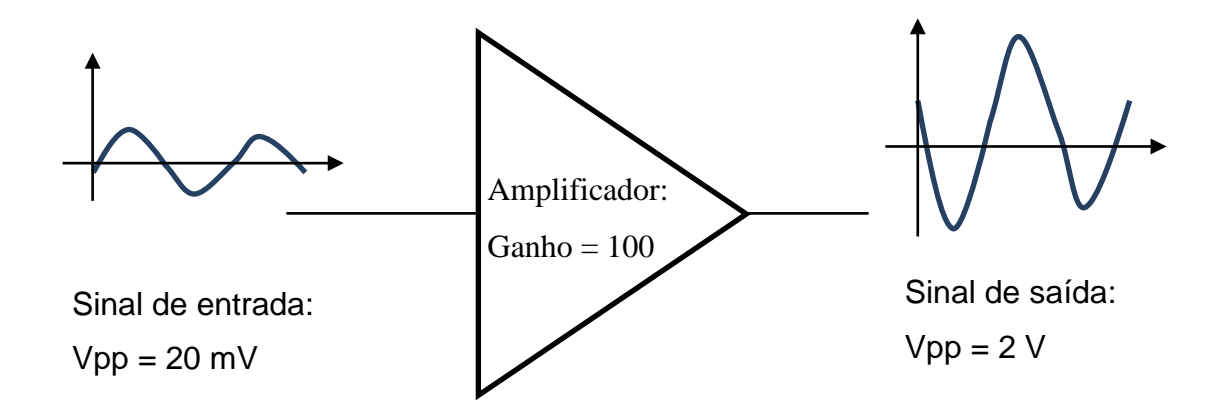

**Figura 133 – Amplificador inversor de ganho 100. Fonte: Autoria própria.**

### <span id="page-31-1"></span>2.7. CONTROLE E SUPERVISÃO

Sistemas de Supervisão e Controle (SSC) são de extrema importância nos processos automatizados, possibilitando ao operador monitorar o processo e ter acesso a dados importantes. Também é possível alterar parâmetros do processo e fazer paradas de emergência, caso o operador possa prever um problema. Entre os sistemas de Supervisão e Controle mais conhecidos e utilizados constam o Elipse SCADA, Elipse E3, InTouch e o LabVIEW. O LabVIEW (*Laboratory Virtual Intruments Engineering Workbench)*, originalmente criado para ser um sistema de instrumentação, tem sido bem aceito na indústria para ser utilizado com um SSC, oferecendo uma ampla variedade de opções de controle e acesso a diferentes recursos de hardware, além de ser um software robusto. A figura 14 mostra um diagrama simplificado de controle e supervisão, onde o sistema de supervisão se comunica com um CLP que, por sua vez, faz a aquisição de dados e o controle dos atuadores.

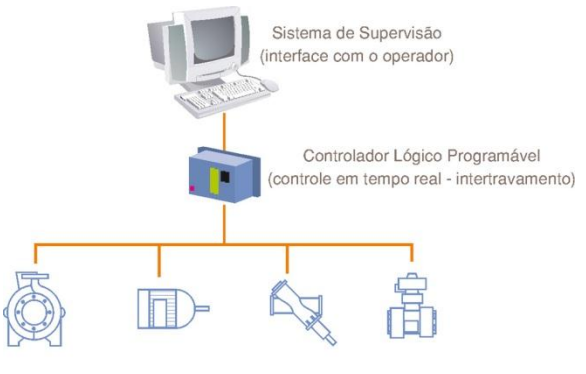

Equipamentos e Instrumentação (atuadores e sensores)

**Figura 14 - Diagrama simplificado de controle e supervisão. Fonte: Mecatrônica Atual (2010).**

#### <span id="page-31-2"></span><span id="page-31-0"></span>2.7.1. Supervisão

Em Moraes (2007), é dito: "Sistemas supervisórios são sistemas digitais de monitoramento e operação da planta que gerenciam variáveis do processo. Estas são atualizadas continuamente e podem ser guardadas em bancos de dados locais ou remotos para fins de registro histórico". Os sistemas supervisórios podem ser divididos em dois grandes grupos: as interfaces homem-máquina (IHM) e os softwares de aquisição de dados e controle supervisório (SCADA - *SUPERVISORY CONTROL AND DATA ACQUISITION*).

As IHM são mais robustas e possuem proteção contra poeiras, umidade, temperatura entre outras. Tudo isso porque são utilizados no chão de fábrica. Elas também estão presentes em máquinas controle por comando numérico (CNC).

O sistema SCADA pode ser composto por uma IHM e uma unidade de controle, por exemplo, um CLP. São sistemas responsáveis pela aquisição de dados, controle e supervisão do processo. Seu uso ocorre porque seu *hardware* pode ser um computador comum, o que facilita e aperfeiçoa os custos comparados com outros *hardwares*.

#### <span id="page-32-0"></span>2.7.2. Controle

O LabVIEW possui linguagem G, obtendo como vantagem a rapidez com que a programação pode ser feita, uma vez que essa consiste de estruturas gráficas e de diagramas, criando assim códigos de programação em blocos, facilitando a aprendizagem e permitindo que os desenvolvedores executem tarefas com mais eficiência, quando comparado a outros tipos de linguagens. Esses blocos também podem ser posteriormente aproveitados em outras aplicações.

O programa possui um depurador que permiti analisar o percurso dos dados ao passar através dos blocos, facilitando o entendimento e a identificação de diversos erros; além de avisar o usuário, através de um interpretador, o momento exato que a falha ocorreu. Ele ainda possui uma biblioteca com exemplos para aquisição de dados com placas DAQ, instrumentos com interfaces GPIB, equipamentos com conexão serial RS-232 equipamentos industriais que operam com protocolos (OPC), além de outros módulos de cálculos, simulação e automação" (REGAZZI, 2005).

Os programas no LabVIEW recebem o nome de instrumentos virtuais, isso porque tanto a aparência como as operações destes simulam um instrumento real, conforme Figura 15.

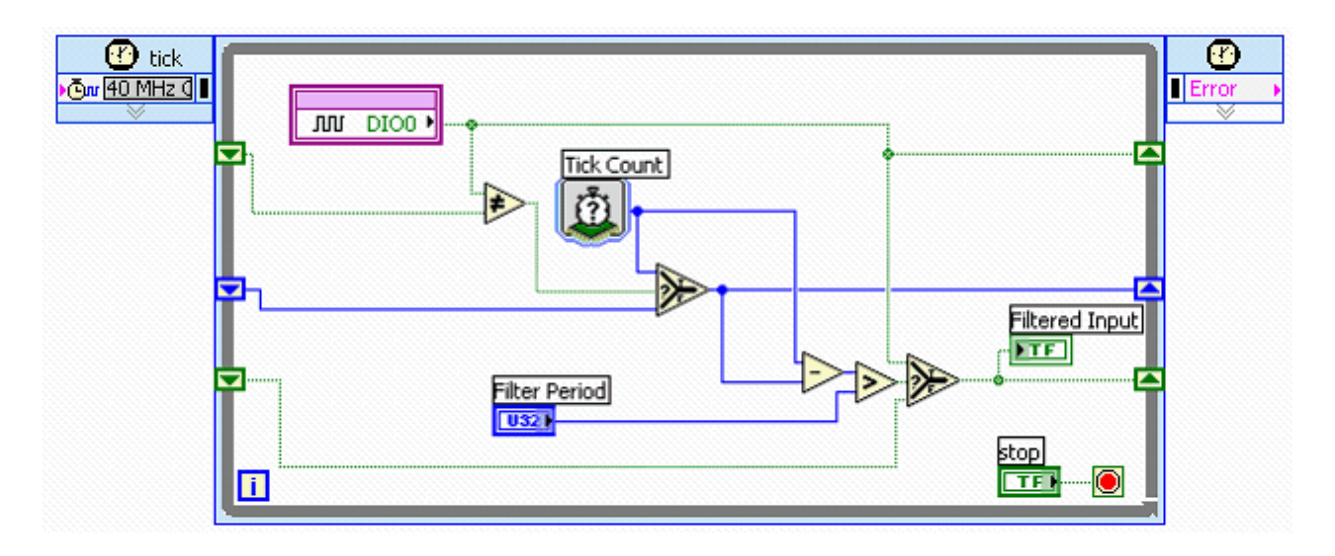

<span id="page-33-0"></span>**Figura 15 - Interface de programação LabVIEW. Fonte: Ineo (2010).**

# <span id="page-34-0"></span>**3. PROCEDIMENTOS METODOLÓGICOS**

### <span id="page-34-1"></span>3.1. PESQUISA

Para a elaboração do projeto foram utilizados vários conhecimentos teóricos e práticos, adquiridos no decorrer do curso. Nos meses que foram destinados à elaboração do projeto, foram efetuadas pesquisas em livros, internet, pessoas nas áreas de usinagem, eletrônica, tribologia, e programação, também foram pesquisados tipos de materiais e a melhor forma de se trabalhar com os mesmos.

## <span id="page-34-2"></span>3.2. MÉTODOS UTILIZADOS PARA CONSTRUÇÃO

Nas primeiras semanas foram feitas reuniões com todos os integrantes para delegar funções e responsabilidades pela áreas de mecânica, eletrônica e informática. Nessas reuniões foram definidos os parâmetros de construções mecânicas como, por exemplo, como seria o sistema de ajuste horizontal e vertical e como seria feito a ligação do motor, e se seria necessária alguma redução.

### <span id="page-34-3"></span>3.3. MECÂNICA

O projeto mecânico foi desenvolvido no *software* SolidWorks. Ocorram algumas alterações, porém o projeto ficou semelhante ao apresentado no pré-projeto. Essas alterações se deram por problemas de espaço e melhorias que foram implementadas no decorrer do projeto. Grande parte das peças foram terceirizadas devido à indisponibilidade de todos os integrantes da equipe e dos laboratórios para fabricação.

O projeto inicial apresentava um sistema constituído de dois carros que corriam por duas guias, e era tracionado por um fuso ligado ao motor de passo, assim o carro desliza com menor atrito possível, permitindo a utilização do motor de passo sem sobrecarregá-lo. Foram utilizadas buchas de teflon, mas não funcionou, pois acabavam gerando um atrito exagerado com a guia, sendo necessária maior força para movimentá-lo. Com a ocorrência deste problema, foi necessária a busca de uma saída comercial e de baixo custo, pois o tempo e matéria prima gastos para confecção da peça poderiam atrasar e aumentar o custo previsto do projeto. A saída escolhida foi utilizar rolamentos lineares e guias retificadas no comprimento desejado conforme figura 16.

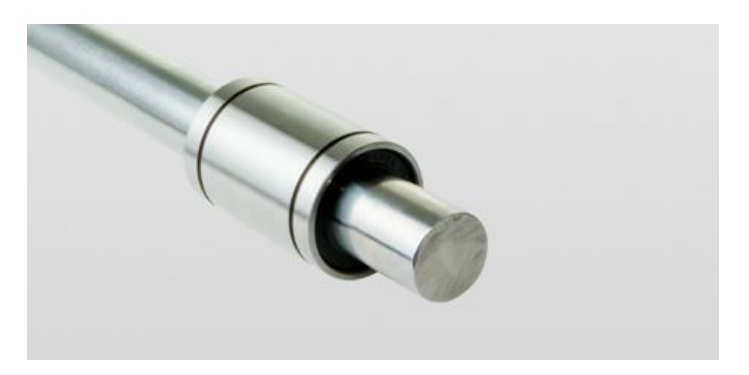

**Figura 16 - Guia e rolamento linear. Fonte: OBR Equipamentos (2012).**

<span id="page-35-0"></span>A transmissão utilizada para garantir a força de 130 N, foi por correia e polias (Figura 17), na qual apresenta uma relação de redução 7,2:1. Esse tipo de transmissão atende todas as expectativas e requerimento de projeto no ambiente de ensaio, com um nível de ruído baixo e funciona perfeitamente no ambiente de ensaio o qual apresenta grande quantidade de poeira.

<span id="page-35-1"></span>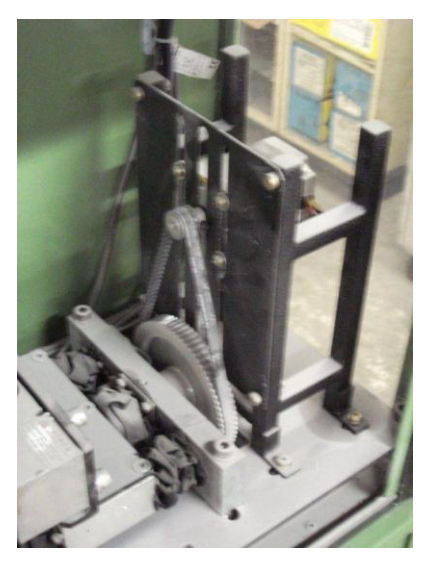

**Figura 17 - Transmissão por correias e polias. Fonte: Autoria própria.**

O fuso possui um padrão de rosca comumente utilizado para movimentação de suporte ou carros e foi usinado de acordo com a norma NBR 5868 NB 319 – Rosca métrica trapezoidal ISO. O fuso trapezoidal confeccionado apresenta diâmetro externo de 20 mm e passo de 2 mm (Tr20x2mm), associado à redução garante uma boa precisão no movimento linear, essa associação colaborou para um ótimo resultado no controle do sistema. Analisando os gráficos gerados foi constatado que o sistema apresenta um tempo subida menor que 20 segundos como mostra a figura 18.

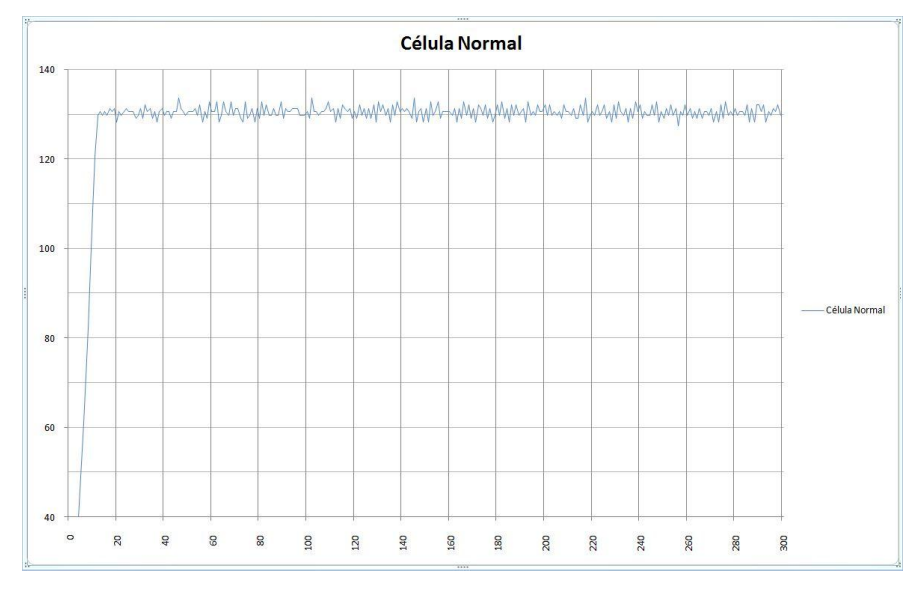

<span id="page-36-0"></span>**Figura 18 - Ensaio de 5min. 05/11 célula de carga normal. Fonte: Autoria própria.**

Os carros foram usinados em alumínio liga 5052, buscando a redução de peso. A figura 19 mostra o resultado final do projeto.

<span id="page-36-1"></span>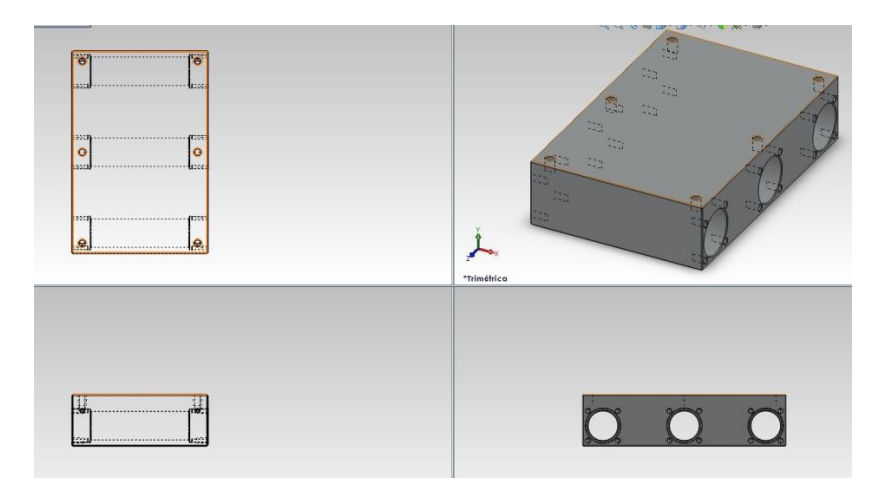

**Figura 19 - Usinagem carro 1. Fonte: Autoria própria.**

Como o ambiente de trabalho é bastante agressivo, ou seja, contém grande quantidade de poeira, todos os rolamentos utilizados no projeto são blindados e as guias são protegidas com o tecido taffeta de nylon, comumente utilizado nas capas de guarda-chuvas, pois permite maior longevidade ao mecanismo, por não deixar a poeira passar. A figura 20 mostra o ambiente de ensaio.

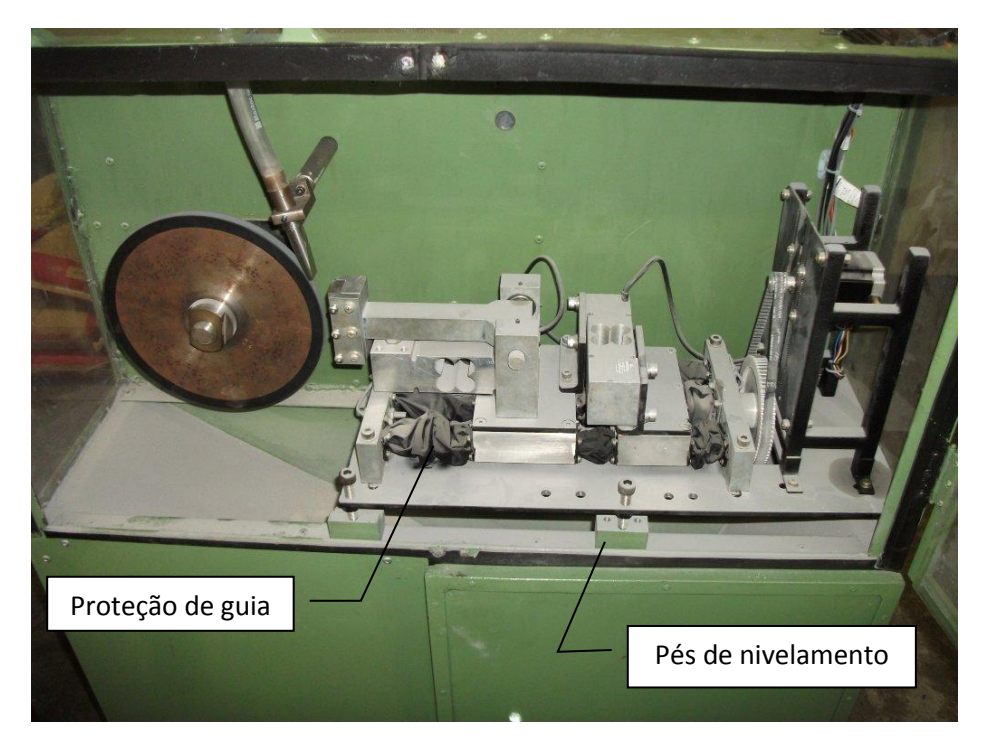

**Figura 20 - Ambiente após ensaio. Fonte: Autoria própria.**

<span id="page-37-0"></span>A fixação do mecanismo na máquina foi através de quatro pés de nivelamento e uma chapa de aço. O objetivo dos pés de nivelamento é centralizar a marca do desgaste na amostra, e da maneira que foi desenvolvido permite o ajuste separadamente, garantindo que o desgaste ocorra no centro do corpo de prova.

A caixa do inversor, os circuitos e a fonte que alimenta todo sistema de controle do projeto estão fixados atrás da máquina, ao qual foi desenvolvida uma estrutura aproveitando o quadro já existente do equipamento. A figura 21 mostra a disposição desses equipamentos na máquina.

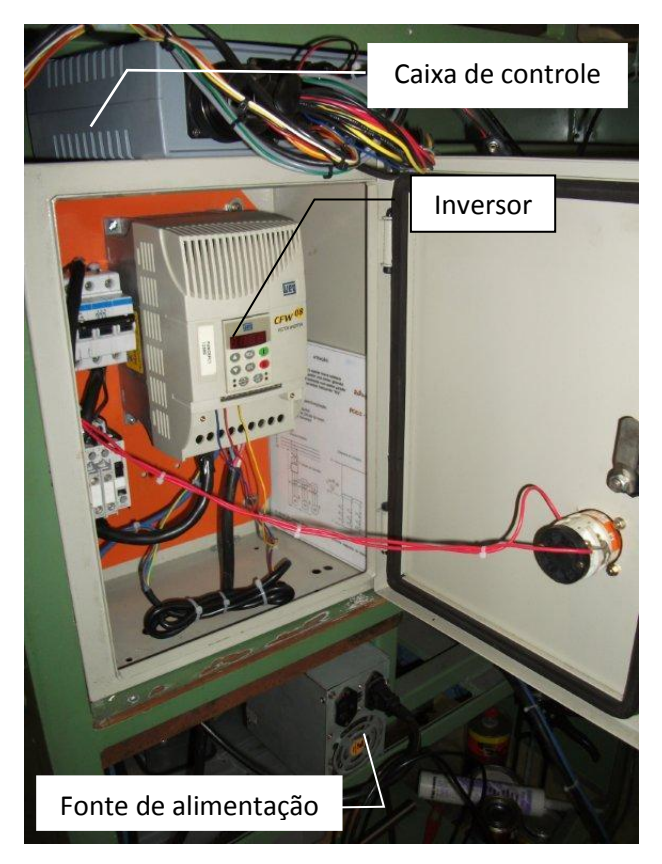

**Figura 21 – Inversor, fonte de alimentação e caixa de controle. Fonte: Autoria própria.**

<span id="page-38-0"></span>A máquina deve ser hermeticamente isolada, impedindo o vazamento da poeira e a contaminação tanto do sistema eletrônico quanto do ambiente externo. Caso contrário, seria necessário o uso de equipamento de proteção individual para realizar os ensaios.

### <span id="page-38-1"></span>3.4. ELETRÔNICA

Para tornar possível a automação de uma máquina, é necessário que seja capaz de receber estímulos e comandar atuadores, sendo a eletrônica responsável por tal processo. Com a aquisição e envio de estímulos elétricos é possível controlar motores, receber e tratar sinal de sensores, criar uma interface para o operador e criar a lógica de funcionamento da máquina.

O projeto de automação deste abrasômetro requer grande utilização de hardware, que pode ser dividida em atuadores, sensores, interface e controle central.

Como atuadores o projeto conta com dois motores, um motor de passo para o avanço e recuo do corpo de prova e outro motor, de corrente alternada, para a rotação da roda-deborracha. Para o funcionamento do motor de passo é necessário um circuito *driver* que controla o acionamento das bobinas do motor seguindo a seqüência correta para o giro. Já o motor de corrente alternada requer um inversor de freqüência, e este necessita de circuitos que enviem comandos de controle.

As células de carga são os sensores do abrasômetro, sendo utilizadas para fazer a aquisição das forças normal e tangencial aplicadas ao corpo de prova. Para tornar possível essa aquisição no controle central, é necessário desenvolver um circuito amplificador para o sinal.

A interface é o meio de comunicação entre o operador e a máquina e é a partir dele que se torna possível o envio de comandos e a visualização do funcionamento lógico da máquina. Este projeto conta com a utilização de um computador e um software supervisório.

O controle central é realizado com um microcontrolador, que é programado para receber os estímulos dos sensores e da interface para controlar os atuadores de modo correto.

### <span id="page-39-0"></span>3.5. ALTERAÇÕES

Algumas soluções usadas no projeto são diferentes das propostas no início das atividades. Enquanto algumas mudanças visam a melhoria do projeto, outras surgiram a partir de problemas encontrados durante a implementação.

As modificações feitas no projeto foram:

- Placa Arduino como controle central no lugar de um PIC;
- Acionamento manual da válvula de queda de grãos;
- Sensores indutivos de fim de curso para o carrinho;

A figura 22 apresenta o diagrama do sistema atual do abrasômetro.

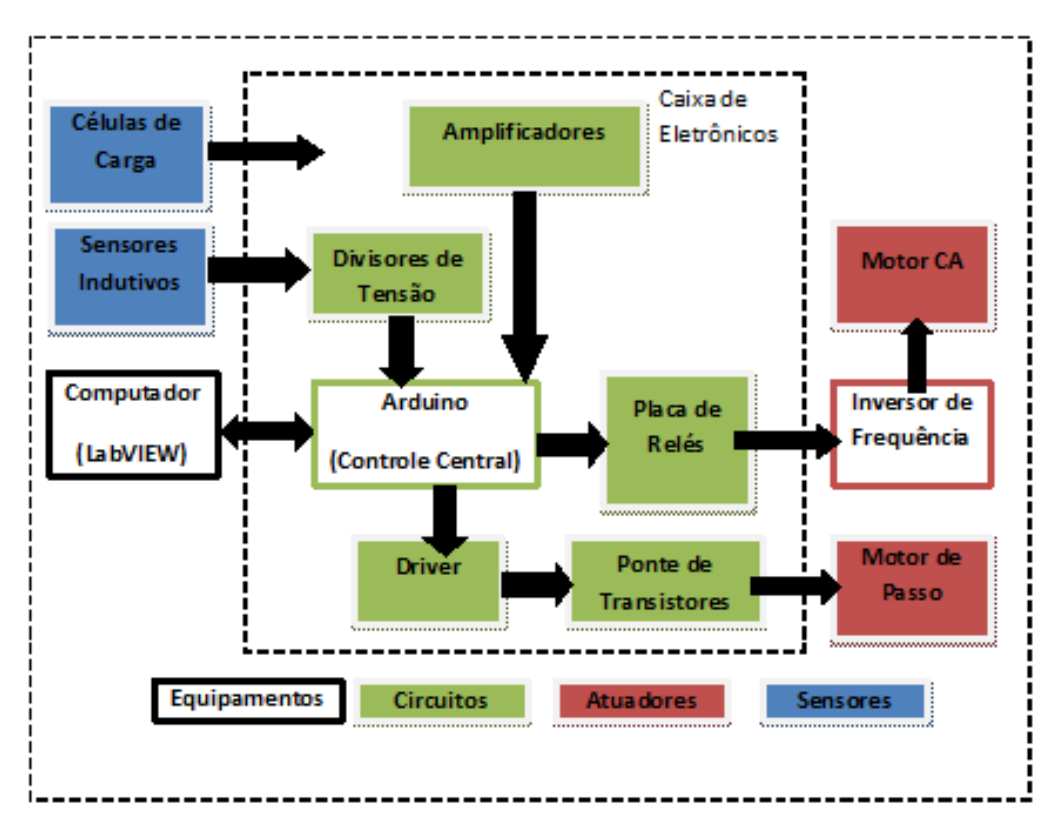

**Figura 22 - Esquemático Final do projeto. Fonte: Autoria própria.**

### <span id="page-40-1"></span><span id="page-40-0"></span>3.5.1. Motor de Passo

O motor de passo do projeto é um motor unipolar de 4 bobinas e torque de 10,5kgf., selecionado por apresentar alto torque, necessário para manter a força especificada aplicada ao corpo de prova.

#### <span id="page-40-2"></span>3.5.1.1. Circuito Lógico *Driver*

Com o objetivo de diminuir o número de portas utilizadas no controlador para mover o motor, foi utilizado uma placa de circuito lógico *driver,* cujo objetivo é controlar as quatro bobinas do motor, recebendo apenas dois sinais do controlador. Esta placa possui um circuito digital seqüencial conforme figura 23.

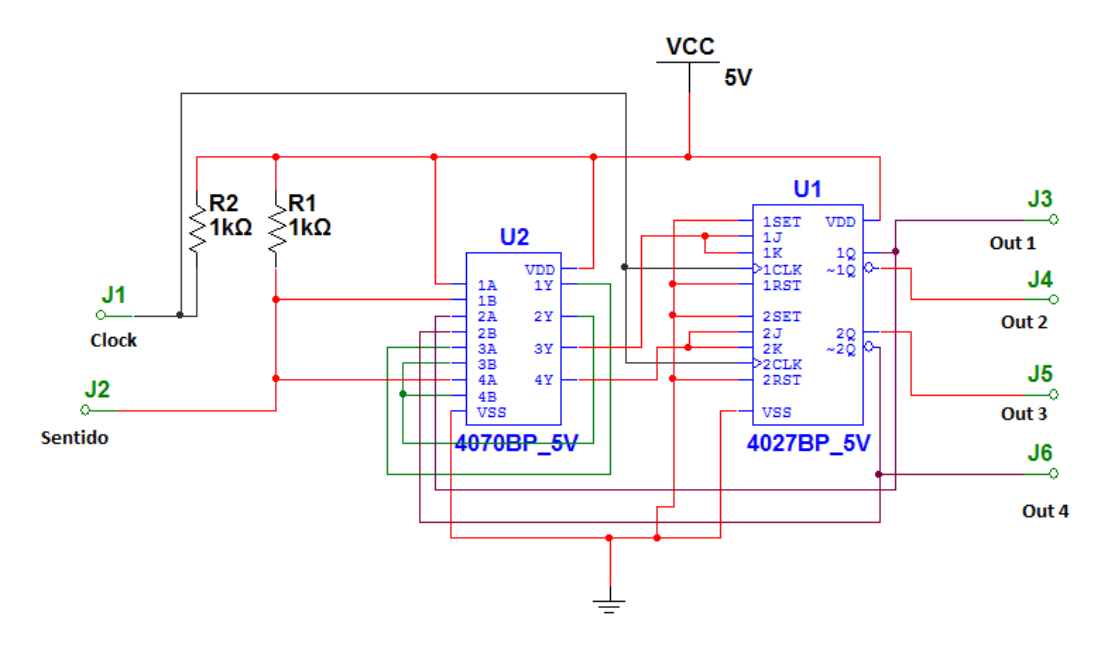

<span id="page-41-0"></span>**Figura 23 - Circuito** *driver* **para motor de passo. Fonte: Autoria própria.**

Na entrada desta placa temos os dois sinais recebidos pelo controlador, ao qual um deles é referente ao sentido de rotação do motor (valor lógico falso para anti-horário e valor lógico verdadeiro para sentido horário), e o outro é o pulso de *clock*. A cada pulso de *clock* recebido do controlador, a saída comutará para o próximo estado, realizando o passo do motor.

#### <span id="page-41-1"></span>3.5.1.2. Ponte de Transistores

O motor utilizado foi escolhido pelo seu alto torque, sendo necessário uma corrente de 3 Amperes para alimentá-lo, assim é possível utilizar o torque especificado pelo fabricante. Para isto, foi projetada uma placa que alimenta estas bobinas sem forçar o controlador.

Para cada bobina foi utilizado um transistor que possibilitasse a passagem da corrente necessária, um diodo para impedir a circulação de corrente quando a bobina é desligada, e um resistor para gerar a corrente suficiente para polarizar o transistor. A figura 24 mostra o esquemático do circuito.

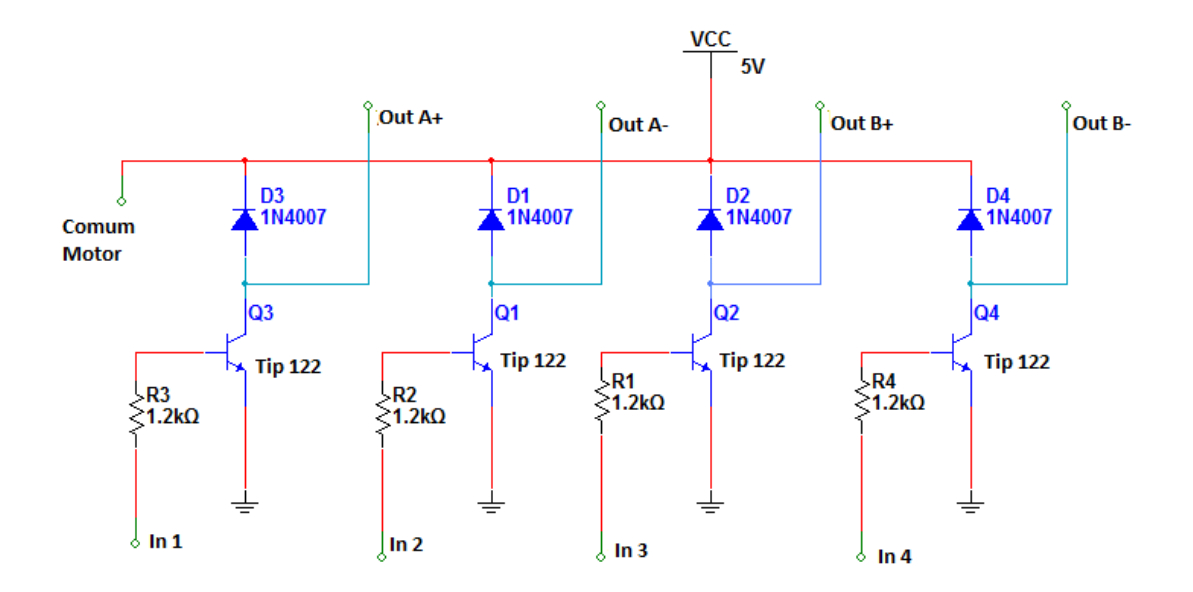

<span id="page-42-0"></span>**Figura 24 - Circuito ponte de transistores. Fonte: Autoria própria.**

Existem quatro entradas de sinal na placa, duas para a alimentação e seis para a conexão do motor, sendo que os sinais vêm direto do circuito lógico *driver* para polarizar o transistor, e assim acionar a respectiva bobina do motor.

#### <span id="page-42-1"></span>3.5.2. Inversor

O inversor utilizado para controlar o motor CA do projeto é o CFW08 (v.3.9X), da WEG, que já fazia parte do projeto, e a adaptação necessária para a automatização da máquina foi o controle dos acionamentos deste inversor.

<span id="page-42-2"></span>3.5.2.1. Placa de Relés

Para automatizar o acionamento do motor CA, foi projetada uma placa de relés que simula o funcionamento dos botões utilizados para acionar o inversor, conforme instruções retiradas do manual (figura 25).

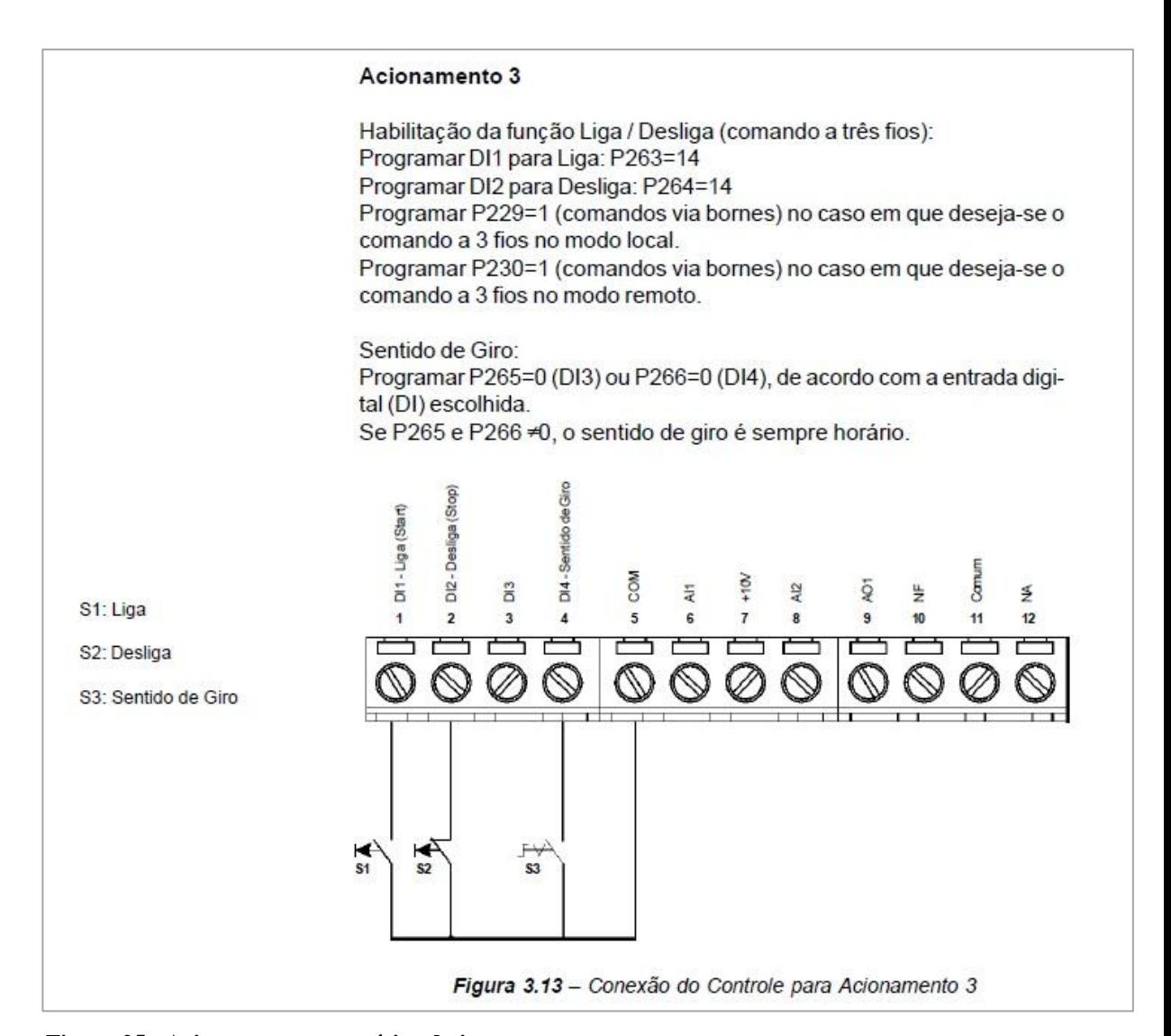

<span id="page-43-0"></span>**Figura 25 - Acionamento automático do inversor. Fonte: Manual CFW-08 (v.3.9X) WEG (2011).**

Existem dois relés na placa, um simula a atuação do botão para acionar a rotação do motor no inversor e o outro simula a atuação do botão para desativar a rotação do motor.

Os relés possuem bobinas internas que realizarem o chaveamento, do mesmo modo que o circuito da ponte de transistores para o motor de passo, sendo a mesma placa que libera a corrente para acionar o relé.

Com a utilização dos relés, não há conexão direta das outras placas do projeto com o inversor, isolando o circuito com o objetivo de diminuir ruídos e interferências que possam surgir da conexão.

#### <span id="page-44-1"></span>3.5.3. Células de Carga

#### <span id="page-44-2"></span>3.5.3.1. Alimentação

Cada célula de carga é alimentada por uma bateria 9V. Isto se deve ao fato de haver o isolamento da alimentação das células do circuito. Ao utilizar a mesma fonte dos circuitos no projeto, o sinal de saída da célula sai com alto ruído, impossibilitando o reconhecimento da força aplicada à célula. Utilizando as baterias tem-se uma fonte segura de alimentação de corrente contínua, limitando os ruídos e possibilitando a aquisição do sinal.

#### <span id="page-44-3"></span>3.5.3.2. Amplificador

Como a saída de sinal da célula de carga é na escala de mili Volts, foi projetado um circuito para amplificar os sinais antes de enviar ao controlador, uma placa com o CI amplificador operacional 741. O circuito foi desenvolvido de modo a funcionar como um amplificador inversor de ganho 240, conforme a figura 26, enviando um sinal de aproximadamente 0 a 5 Volts para a aquisição pelo controlador.

![](_page_44_Figure_5.jpeg)

<span id="page-44-0"></span>**Figura 26 - Esquemático circuito amplificador. Fonte: Autoria própria.**

#### <span id="page-45-1"></span>3.5.4. Sensores Indutivos

O projeto conta com dois sensores indutivos para indicar os dois fins-de-curso do carrinho. Sua alimentação possui tensão de 12 Volts e sua saída apresenta tensão mais elevada que os 5 Volts necessários para as entradas do micro-controlador. Com isto, surge a necessidade de uma placa divisora de tensão, com objetivo de limitar a saída dos sensores para os 5 Volts necessários. A placa é constituída por dois divisores de tensão feitos com resistores. O esquemático está representado na figura 27.

![](_page_45_Figure_2.jpeg)

**Figura 27 - Esquemático circuito divisor de tensão. Fonte: Autoria própria.**

#### <span id="page-45-2"></span><span id="page-45-0"></span>3.5.5. Programação

Todo sistema automatizado precisa de uma lógica para seguir, independente do método selecionado para o controle. Dentre as várias possibilidades temos os circuitos digitais, firmwares e outros.

O sistema do abrasômetro conta com um microcontrolador como objeto de controle central, que é realizado por um firmware. Entre os diversos modelos, temos os PICs, os modelos da família 8051, MSPs e os AVRs, sendo a escolha efetuada pelo menor custo e maior flexibilidade durante a implementação.

Além de um controle central, é necessária a programação de um sistema de suporte que é o software supervisório essencial para se ter o controle e a visualização do que ocorre no sistema.

#### <span id="page-46-0"></span>3.5.6. LabVIEW

Apesar de o LabVIEW ter como objetivo a instrumentação virtual, foi utilizado no projeto como plataforma de desenvolvimento para o software supervisório, pela sua praticidade e possibilidades que traz.

Sua linguagem de programação é visual, separada entre interface e parte lógica. Em cada interface são posicionados objetos de controle, como botões e numéricos, e objetos de visualização, como indicadores e gráficos. A parte lógica é programada com a utilização de blocos, que representam funções, e linhas de conexão entre eles, que representam os dados enviados de um bloco a outro.

### <span id="page-46-1"></span>3.5.6.1. Software

O programa supervisório do projeto, projetado no LabVIEW, conta com gráficos na tela principal para visualização e acompanhamento das forças aplicadas ao corpo de prova, conforme a figura 28. Existe também um painel tabulado, cada aba contém objetos de controle e visualização para seus respectivos objetivos.

A aba Comunicação possui um seletor de porta de comunicação para o Arduino, um botão para iniciar a comunicação com o dispositivo e outro para finalizar a mesma.

![](_page_47_Figure_0.jpeg)

<span id="page-47-0"></span>**Figura 28 - Janela inicial do programa. Fonte: Autoria própria.**

A aba Processo, ilustrada na figura 29, possui comandos para selecionar a força a ser aplicada ao corpo de prova, o tempo total de processo, botões para mover o carrinho em estado de *standby*, acionar e desativar o inversor, para iniciar o processo e um botão de emergência. Nesta aba existe também um botão para salvar a planilha de Excel com os dados capturados no processo.

![](_page_47_Figure_3.jpeg)

<span id="page-47-1"></span>**Figura 29 - Aba de processo. Fonte: Autoria própria.**

A aba Calibração possui botões para calibrar as duas células com os devidos pesos de referência, botões para salvar e carregar arquivos com estes dados. A aba Debug possui apenas indicadores para o estado em que a máquina se encontra, leitura dos sensores indutivos e tempo que o laço principal da máquina faz. A figura 30 apresenta a janela principal do programa.

![](_page_48_Picture_1.jpeg)

**Figura 30 - Aba de Calibração. Fonte: Autoria própria.** 

<span id="page-48-0"></span>Como a principal função do supervisório é enviar comandos e receber dados para a visualização, sua estrutura é baseada em um laço que lê os comandos que podem ser acionados no PC, envia os dados ao arduino, lê os dados e passa estes para os objetos de visualização.

Fora da área de controle da máquina, mas de grande importância para os testes realizados, o programa faz a aquisição das forças a cada segundo e armazena os dados na memória. Estes dados são então enviados à planilha do Excel quando o botão para salvar é acionado.

### <span id="page-48-1"></span>3.5.7. Arduino

A escolha de um Arduino como controle central no lugar de um controlador PIC foi feita visando melhoria na produtividade e redução de circuitos. Segundo o site do fabricante

"O Arduino é uma plataforma de protótipo de eletrônica *open*-*source* baseado em *hardware* e *software* flexível e fácil de usar." (site arduino.cc)

Neste projeto foi utilizado a placa Seeeduino v2.21, produzida pelo SeeedStudio, ilustrada na figura 31. É uma adaptação do modelo original do arduino Diecimila. Como o arduino é um projeto *open*-*source*, os diagramas das placas também são liberados, o modelo utiliza um chip atmega328, um controlador do tipo AVR.

![](_page_49_Picture_2.jpeg)

**Figura 331 – Arduino. Fonte: SeeedStudio (2011).**

### <span id="page-49-1"></span><span id="page-49-0"></span>3.5.7.1. Linguagem de Programação

A linguagem utilizada no Arduino é própria, baseada em *Wiring*, e implementada em C/C++, permitindo a criação de programas com laços, funções e até classes.

A principal diferença está na utilização das funções principais *setup*() e *loop*() ao invés do *main*(). Enquanto em C/C++ e outras linguagens temos a função *main*() como ponto de início do programa, no Arduino começamos com a função *setup*() e então *loop*().

Na função *setup*() se faz a inicialização de variáveis, portas IO, portas analógicas etc. Quando entramos na função *loop*() não necessitamos de um laço para continuar executando o programa, pois após a finalização da função ela será novamente chamada.

#### <span id="page-50-1"></span>3.5.8. Comunicação

É de importância fundamental implementar um método de comunicação que não implique em problemas para a operação. No início da implementação, utilizando-se o PIC e uma interface paralela de comunicação, ocorreram diversos erros com perda de sincronia e a solução foi utilizar o Arduino por meio de comunicação serial.

A própria linguagem do Arduino permite uma facilidade de utilização de comunicação serial, com funções específicas. O mesmo também ocorre com a programação no lado do LabVIEW, onde também existem diversas funções capazes de enviar e receber mensagens.

A solução utilizada no projeto se baseia em uma troca de mensagens de tamanhos fixos, e exige a sincronia dos dois lados (Arduino e LabVIEW). Enquanto no Arduino se monta as mensagens de saída a cada iteração da função *loop*(), existe uma função que checa se chegou alguma mensagem do LabVIEW. Se esta mensagem chegar, os dados são lidos e passados para diversas variáveis de controle, e então é feito o envio de mensagens para o computador. No computador, o supervisório fica em um laço de espera pela mensagem do Arduino e, ao receber a mensagem os dados são enviados para visualização e se monta uma mensagem com os controles para enviar ao Arduino, e então se espera por uma nova mensagem do controlador. A figura 32 mostra os fluxogramas de comunicação.

![](_page_50_Figure_4.jpeg)

<span id="page-50-0"></span>**Figura 322 - Fluxograma de comunicação. Fonte: Autoria própria.**

### <span id="page-51-0"></span>3.5.8.1. Esquema de *bytes* utilizados na comunicação

Como já dito anteriormente, as mensagens enviadas tem tamanho fixo, e cada bit representa certo valor, sendo mostrada nos quadros 1 e 2 abaixo.

![](_page_51_Picture_184.jpeg)

**Quadro 1 – Relação dos dados passados do LabVIEW para o Arduino. Fonte: Autoria própria.**

![](_page_52_Picture_196.jpeg)

**Quadro 2 – Relação dos dados passados do Arduino para o LabVIEW. Fonte: Autoria própria.**

#### <span id="page-53-1"></span>3.5.9. Máquina de Estados

O programa implementado no controlador foi elaborado se pensando em flexibilidade e fácil visualização. A solução de uma máquina de estados se tornou possível com a utilização de condições de entrada baseadas no estado atual da máquina.

O código só passa por um estado a cada iteração, tendo um controle maior do que está acontecendo na máquina e quais ações estão sendo tomadas. Cada estado realiza uma ou mais funções específicas, sendo que as únicas ações comuns a todos os estados são comunicação serial, leitura de entradas e controle para entrar no estado de emergência.

A figura 33 mostra o digrama de funcionamento do programa.

![](_page_53_Figure_4.jpeg)

**Figura 33 – Diagrama do programa. Fonte: Autoria própria.**

### <span id="page-53-2"></span><span id="page-53-0"></span>3.6. MÓDULOS ESPECÍFICOS

#### <span id="page-53-3"></span>3.6.1. Controle da Força Aplicada

O controle da força a ser aplicada ao corpo de prova foi implementado de modo a sempre avançar a peça, aumentando a força aplicada, enquanto a força atual for mais baixa que o valor escolhido para o *setpoint*. De forma análoga, enquanto a força aplicada for maior que o *setpoint*, a peça será recuada, diminuindo a força aplicada. A figura 34 mostra um gráfico que exemplifica esta situação.

![](_page_54_Figure_0.jpeg)

**Figura 34 – Controle da força aplicada. Fonte: Autoria própria.**

<span id="page-54-2"></span><span id="page-54-0"></span>3.6.2. Aquisição Analógica

<span id="page-54-3"></span>3.6.2.1. Filtro Digital

Como já explicado anteriormente, a aquisição dos sinais das células de carga possuem ruídos. Visando diminuir estas variações indesejadas, foi implementado um filtro digital simples passa-baixa que faz a média de 200 aquisições para diminuir o ruído.

A cada iteração da função loop(), o valor lido é passado para um vetor de 200 posições, que possui sempre os últimos valores lidos. Sendo feita a média com os valores desse vetor, o resultado é enviado para a variável referente a célula de carga utilizada para o controle. A figura 35 mostra a diferença de um sinal com ruído e o sinal filtrado.

![](_page_54_Figure_6.jpeg)

<span id="page-54-1"></span>**Figura 35 – Sinal antes e após o tratamento do ruído. Fonte: Autoria própria.**

#### <span id="page-55-1"></span>3.6.3. Calibração

#### <span id="page-55-2"></span>3.6.3.1. Cálculo da força

Para que se possa ter conhecimento da força real aplicada em cada célula de carga, é necessário fazer a calibração. É também necessário ter conhecimento da saída da célula de carga em função da massa a ser medida. A figura 36 mostra o sinal de saída da célula para certas massas, demonstrando que sua saída apresenta comportamento linear.

![](_page_55_Figure_3.jpeg)

<span id="page-55-0"></span>**Figura 36 – Gráfico de massa por sinal de saída da célula de carga. Fonte: Autoria própria.**

Para calibrar as células, é necessário o conhecimento de dois valores de referência. São utilizados apenas dois valores para cada célula do sinal de resposta ser linear, permitindo o cálculo de uma função de primeiro grau para o cálculo de outros valores.

As duas massas utilizadas para conferência da célula de carga são os pesos padrões fornecidos pelo departamento de metrologia, sendo os seus valores de 5 e 10Kg, produzindo uma resposta diferente no valor da tensão de saída da célula de carga. Com isto os valores na equação da reta são substituídos, obtendo-se essa conclusão através de vários ensaios feitos com pesos diferentes e valores de resposta diferentes.

Os cálculos do programa são feitos através da equação abaixo.

\n
$$
\text{Força Atual} = \frac{5 \cdot \text{valor}}{(\text{ref2} - \text{ref1})} + 5 - \left( \frac{5 \cdot \text{ref1}}{\text{ref2} - \text{ref1}} \right)
$$
\n

\n\n $\text{SetPoint} = \left( \frac{\text{ref2} - \text{ref1}}{5} \right) \times (\text{sp} - 5) + \text{ref1}$ \n

\n\n $\text{Onde:} \quad \text{ref1} - \text{prime} \quad \text{valor de referência da célula}$ \n

\n\n $\text{ref2} - \text{segundo valor de referência da célula}$ \n

valor - valor lido pela entrada analógica para a célula

sp - valor de SP escolhido no LabVIEW

![](_page_56_Figure_7.jpeg)

### <span id="page-56-1"></span>3.7. RESULTADOS

<span id="page-56-0"></span>**Figura 37 – Gráfico da força normal durante o ensaio. Fonte: Autoria própria.**

![](_page_57_Figure_0.jpeg)

**Figura 38 – Gráfico da força tangencial durante o ensaio. Fonte: Autoria própria.**

<span id="page-57-0"></span>![](_page_57_Figure_2.jpeg)

**Figura 39 – Gráfico do coeficiente de atrito calculado durante o ensaio. Fonte: Autoria própria.**

<span id="page-57-2"></span><span id="page-57-1"></span>![](_page_57_Picture_4.jpeg)

**Figura 40 – Desgaste em dois corpos de prova. Fonte: Autoria própria.**

# <span id="page-58-0"></span>**4. CONCLUSÃO**

A partir do cumprimento de certos objetivos definidos inicialmente, tais como o controle da força aplicada ao corpo de prova; geração de relatórios a partir dos ensaios; e cálculo do coeficiente de atrito em tempo real, o objetivo final do projeto foi concluído. A automação do abrasômetro do tipo roda-de-borracha apresentou resultados satisfatórios, onde a norma ASTM G65 foi obedecida.

Além da automação do processo, a geração de relatórios fornece uma ferramenta a mais ao pesquisador, o que possibilita uma análise mais profunda do que ocorre durante o processo.

Dentre os problemas encontrados no desenvolvimento da parte mecânica, procurouse sempre a solução com saídas comerciais que se encaixam no orçamento, não sendo necessários gasto com tempo de execução e projeto, facilitando a reposições das peças.

Já na parte eletrônica, o maior problema obtido foi de interferência eletromagnética causada por alguns componentes, exigindo mudanças do *layout* das placas. Inicialmente estava sendo utilizado um cabo USB de 3m de comprimento para facilitar o ensaio, mas precisou ser retirado por causar perda de sinal. Também ocorreram problemas de ruídos do sinal da célula de carga, encontrando como solução, adicionar uma bateria de 9V externa para cada célula.

Sugerem-se algumas melhorias no projeto executado, como por exemplo, a aquisição de mais informações do processo, como temperatura do corpo de prova durante o ensaio; adição do sistema de lubrificação das guias; alimentação das células de carga sem a necessidade de baterias; e a implementação de sistema de segurança para acionamento da máquina somente com a porta fechada.

# **REFERÊNCIAS**

<span id="page-59-0"></span>ACARNLEY, P. P.. **Stepping motors**: a guide to modern theory and practice. 2nd ed. London: P. Peregrinus, 1982. 160p. ISBN 0863410278

Akiyama. Disponivel em:<http://www.motores.akiyama.com.br/thumb-motpasso.php?id\_m\_passo=100>. Acesso em: 26 mai. 2010.

BARATIERI, Guilherme; FRANCHIN, Cleverton M; MOLETTA, Maicow, A. **Projeto e construção de um abrasômetro tipo roda de borracha**. 2009. 111 f. Trabalho de Conclusão de Curso (Graduação) - Curso Superior de Engenharia Industrial Mecânica. Universidade Tecnológica Federal de Paraná, Curitiba, 2009.

BIRD,John. **Circuitos elétricos: teoria e tecnologia.** 3.ed. Rio de Janeiro: Etsevier 2009. 571p. ISBN 978-85-352-2771-0.

Banner Engineering. Disponível em:<http://www.bannerengineering.com/PT-BR/products/applicarion/87/373/1404>. Acesso em: 26 mai. 2010.

BLACK, J.Temple. **O projeto da fábrica com futuro**. Porto Alegre: Bookman, 1998. 288 p. ISBN 85-7307-349-7

BORIK, F. Using test to define the influence of metallurgical variables on abrasion, Metal Engineering Quarterly, 1972, p. 33-39.

BOYLESTAD, Robert L.; NASHELSKY, Louis. **Dispositivos eletrônicos e teoria de circuitos**. 8. ed. São Paulo: Pearson Prentice Hall, 2004. xviii, 672 p. ISBN 8587918222.

CALLISTER JR., William D. **Ciência e engenharia de materiais: uma introdução**. 5.ed. Rio de Janeiro: LTC, c2002. xvii, 589 p. ISBN 85-216-1288-5.

CASTRO, Cristóvão Américo Ferreira de. **Resistência ao desgaste abrasivo das sapatas de trator de esteira após processo de recuperação.** 2010. 92 Folhas. Dissertação(Mestrado) - Universidade Tecnológica Federal do Paraná. Programa de Pós-graduação em Engenharia Mecânica e de Materiais, Curitiba, 2010.

DE MASI, Domenico. **Desenvolvimento sem trabalho**. 6. ed. São Paulo: Esfera, 1999. 103 p. ISBN 85-87293-04-4

Eletronica.Org. Disponível em:<http://www2.eletronica.org/artigos/outros/estudo-do-motorde-passo-e-seu-controle-digital>. Acesso em: 26 mai. 2010.

FRANCHI, Claiton Moro. **Inversores de frequência**: teoria e aplicações. 2. ed. São Paulo: Érica, 2009. 192 p. ISBN 9788536502106.

GROOVER, Mikell P. et al. **Robótica**: tecnologia e programação. São Paulo: Ed. UTFPR, 1988. 401 p.

How Stuf Works. Disponível em:<http://static.hsw.com.br/gif/motor-labels.gif.> . Acesso em : 26 mai. 2010.

How Stuf Works. Disponível em:<http://ciência.hsw.uol.com.br/motor-eletrico.htm>. Acesso em: 10 mai. 2010.

INSTITUTO NACIONAL DE ELETRÔNICA ORGÂNICA (INEO). Disponível em: <http://www.ineo.ifsc.usp.br/posts/index.php?pos\_id=1>. Acesso em: 16 mai. 2010.

Lider Balancas. Disponível em: <http://liderbalancas.com.b r/C%C3%A9lulas %20 de%20carga.html>. Acesso em: 26 mai. 2010.

Mecatrônica Atual. Disponível em:<http://www.mecatronica atual.com.br/secoes /leitura/381>. Acesso em: 26 mai. 2010

MORAES, Cícero Couto de; CASTRUCCI, Plínio de Lauro. **Engenharia de automação industrial.** 2.ed. Rio de Janeiro: LTC, 2007. 347 p. ISBN 9788521615323.

National Instruments (NI). Disponível em: <http://zone.ni.com/devzone/cda/tut/p/id/4623>. Acesso em: 17 mai. 2010.

OBR Equipamento Industriais. Disponível em: <http://www.obr.com.br/guiascilindricas.html>. Acesso em: 15 jan. 2012

People-Team. Disponível em:< http://www.people-team.com/empresa.htm>. Acesso em: 26 mai. 2010.

REGAZZI, Rogério Dias; PEREIRA, Paulo Sérgio; SILVA JR, Manoel Feliciano. **Soluções práticas de instrumentação e automação: utilizando o programação gráfica LabVIEW.** Rio de Janeiro, (s.n.). 2005.

ROBÓTICA industrial: aplicação na indústria de manufatura e de processos/ Vitor Ferreira Romano, editor. São Paulo: Edgard Blücher, 2002. 256p. ISBN 85-212-0315-2

ROSÁRIO, João Maurício. **Princípios de mecatrônica.** São Paulo: Prentice-Hall, 2005. 356 p. ISBN 8576050102

Seeed. Disponível em [<http://www.seeedstudio.com/depot/seeeduino-v221-atmega-168p-p-](http://www.seeedstudio.com/depot/seeeduino-v221-atmega-168p-p-690.html?cPath=190)[690.html?cPath=190>](http://www.seeedstudio.com/depot/seeeduino-v221-atmega-168p-p-690.html?cPath=190). Acesso em: 25 out. 2011

SILVEIRA, Paulo Rogério da; SANTOS, Winderson Eugenio dos. **Automação e controle discreto.** São Paulo: Érica, 1999 229 p. ISBN 8571945918

VILLABÓN, L.; SINATORA, **A. Construção e instrumentação de abrasômetro do tipo roda-de-borracha para o estudo do comportamento tribológico de aços.** Publicado pela Revista da Associação Portuguesa de Análise Experimental de Tensões, Mecânica Experimental, 2006. Disponível em:<http:www-ext.lnec.pt/APAET/pdf/Rev\_13\_A1.pdf>. Acesso em: 28 fev. 2010

WEG. Disponível em:<http://www.weg.net/files/products/WEG-cfw-08-inversor-defrequencia-catalogo-portugues-br.pdf>. Acesso em: 15 mai. 2010.

WEG. Disponível em:<http://catalogo.weg.com.br/files/wegnet/1-328.pdf>. Acesso em : 26 jun. 2011.